PONTIFÍCIA UNIVERSIDADE CATÓLICA DO RIO GRANDE DO SUL FACULDADE DE FÍSICA

FERNANDA ROCHA DA TRINDADE

**DESENVOLVIMENTO DE UMA METODOLOGIA DE CLASSIFICAÇÃO DE PADRÕES EM IMAGENS DE TOMOGRAFIA COMPUTADORIZADA DO PULMÃO**

> Porto Alegre 2009

# FERNANDA ROCHA DA TRINDADE

# **DESENVOLVIMENTO DE UMA METODOLOGIA DE CLASSIFICAÇÃO DE PADRÕES EM IMAGENS DE TOMOGRAFIA COMPUTADORIZADA DO PULMÃO**

Trabalho de conclusão de curso de graduação apresentado à Faculdade de Física da Pontifícia Universidade Católica do Rio Grande do Sul, como requisito parcial para obtenção do grau de Bacharel em Física Médica.

**Orientadora: Profa. Dr. Ana Maria Marques da Silva**

Porto Alegre 2009

FERNANDA ROCHA DA TRINDADE

# **DESENVOLVIMENTO DE UMA METODOLOGIA DE CLASSIFICAÇÃO DE PADRÕES EM IMAGENS DE TOMOGRAFIA COMPUTADORIZADA DO PULMÃO**

Trabalho de conclusão de curso de graduação apresentado à Faculdade de Física da Pontifícia Universidade Católica do Rio Grande do Sul, como requisito parcial para obtenção do grau de Bacharel em Física Médica.

Aprovada em \_\_\_\_\_ de \_\_\_\_\_\_\_\_\_\_\_\_\_\_\_\_\_\_\_ de \_\_\_\_\_\_\_\_.

BANCA EXAMINADORA:

\_\_\_\_\_\_\_\_\_\_\_\_\_\_\_\_\_\_\_\_\_\_\_\_\_\_\_\_\_\_\_\_\_\_\_\_\_\_\_\_ Profa. Dra.Gabriela Hoff

\_\_\_\_\_\_\_\_\_\_\_\_\_\_\_\_\_\_\_\_\_\_\_\_\_\_\_\_\_\_\_\_\_\_\_\_\_\_\_\_ Dr. Leandro [Genehr Fritscher](http://www.centroclinicopucrs.com.br/profissionais.php?con=452)

Dedico este trabalho para meus preciosos pais, Pedro e Claudia, aos meus irmãos, Flávio e Flávia e meus amigos do coração, por todo incentivo, amor e amizade.

## **AGRADECIMENTOS**

Gostaria de agradecer o apoio financeiro da FINEP para o desenvolvimento do projeto denominado *Reconhecimento de Padrão Aplicado ao Diagnóstico Médico em um Sistema Embarcado* (*RPSOC*), ao Hospital por disponibilizar as imagens e ao radiologista por ter disponibilizado seu tempo e ter dado toda a sua atenção para a análise visual das imagens para este trabalho.

Aos meus pais, porque se eu consegui chegar onde estou hoje foi graças a eles que sempre, com muito amor, carinho e atenção, estiveram ao meu lado lutando, me incentivando, me ensinando valores muito importantes que levarei para o resto da minha vida e se esforçando muito para concretizar os meus sonhos. Aos meus irmãos, Flávio e Flávia, meu cunhado Márcio e minha cunhada Karina que sempre estiveram ao meu lado acreditando que eu poderia chegar a ser um dia uma Física Médica!

Para a diretora do meu curso, minha professora, minha orientadora, coordenadora do grupo de pesquisa e minha grande amiga, Ana Maria, que sempre me apoiou, acreditou no meu potencial, me fez conhecer o meu lado profissional que eu desconhecia, me estendeu a mão no momento crucial na faculdade, me ensinou a nunca desistir dos meus sonhos, provou que eu sou capaz de atingir os meus objetivos e ganhar a confiança em cada passo que dou na minha vida.

Para todos os meus amigos que mesmo longe de mim sempre me incentivaram. Nos momentos de desespero e tensão sempre estiveram ao meu lado com um sorriso no rosto me fazendo acreditar que tudo daria certo!

Para os poucos mas grandes amigos que fiz nesta faculdade e que sempre levarei no coração: Renata, mesmo sendo gremista e o Jefferson. A minha inseparável amiga Juliane que sempre me apoiou, me ouviu e me ajudou muito durante quase todo o meu percurso da Faculdade. Ao querido Rafael que sempre me ajudou muito, principalmente neste último semestre de Faculdade, e eu tenho um carinho muito especial.

Para as minhas amigas irmãs Lize e Ju por terem sempre me proporcionado esta grande e velha amizade e serem presentes em momentos cruciais na minha vida.

Para os meus amigos do NIMed, Claudinha, Sthéfanie, Andréia, Marquinhos, Jackson, Fábio, Davi e Daniel que muito contribuíram com meus ensinamentos, pela grande amizade e que me ajudaram muito nesta etapa, em especial para a minha querida amiga Geisa.

Para todos que conviveram comigo e me ajudaram a crescer como pessoa e como profissional, a galera do Museu de Ciências e Tecnologia da PUCRS, funcionários do Hospital São Lucas da PUCRS, Físico Gerson, Físicas Daniela, Magali e Ana Lopes, onde eu vivenciei a rotina de um Físico Médico da Radioterapia e tive a certeza do que quero para o meu futuro!

Para os meus grandes mestres da Faculdade de Física, levarei sempre os ensinamentos, a amizade e o carinho. A professora Maria do Carmo por ser como uma mãe pra mim na Faculdade, puxando minha orelha quando necessário, me ajudando a ficar mais calma, a ter confiança nos meus atos e principalmente por me fazer acreditar que eu tinha capacidade de terminar o curso. A professora Gabriela por sempre estar lá no momento exato que eu precisava de ajuda e de sábios conselhos. Ao professor Alexandre Bacelar porque mesmo sendo aluna dele apenas duas vezes em toda a Faculdade o considero um grande mestre!

Para todas as pessoas que contribuíram de qualquer forma para o andamento desse trabalho vai meu sincero agradecimento, muito obrigada!

#### **RESUMO**

O objetivo deste trabalho foi desenvolver uma metodologia de classificação de imagens de Tomografia Computadorizada (TC) do pulmão para auxílio ao diagnóstico de lesões pulmonares. Os padrões pulmonares estudados na classificação foram: enfisema, nódulo, normal e vidro fosco. A metodologia utilizou a abordagem estatística de textura através do cálculo de nove descritores de textura e cálculo de dois descritores de intensidade. Nove descritores de textura foram calculados: homogeneidade; momento de diferenças inverso de ordem 1; momento de diferenças inverso de ordem 3; momento de diferenças de ordem 1; momento de diferenças de ordem 3; variância; variância inversa; energia; entropia; e os dois descritores de intensidade foram: intensidade média e fração da área de ar. Para o cálculo dos descritores de textura e do descritor intensidade média foi utilizado o software *Reconhecimento de Padrão Aplicado ao Diagnóstico Médico em um Sistema Embarcado* (RPSOC). A partir deste software, o médico analisa visualmente as imagens e seleciona regiões de interesse com tamanho 16 x 16 pixels que contém um dos padrões radiológicos para a classificação. O cálculo do descritor fração da área de ar contida no pulmão foi realizado no software livre ImageJ. Para determinação das funções que melhor discriminam os quatro padrões radiológicos foi utilizada a análise discriminante multivariada. A concordância entre a classificação quantitativa dos padrões pulmonares através das funções discriminantes e o reconhecimento visual realizados pelo radiologista foi de 88,2% dos casos originais. Para a validação da metodologia desenvolvida foi realizado um teste com dez regiões de interesse (ROIs) de pulmões normais, distintas daquelas utilizadas na metodologia de classificação, e a concordância atingida foi de 80% das regiões classificadas corretamente como normais.

Palavras-chave: Tomografia Computadorizada. Achados pulmonares. Textura. Análise quantitativa. Sistemas de Auxílio ao Diagnóstico. CAD.

#### **ABSTRACT**

The objective of this work was to develop a classification methodology for lung Computed Tomography (CT) images in order to aid the pulmonary lesions diagnosis. The following patterns were investigated in the classification scheme: emphysema, nodules, normal and ground-glass. The statistical approach through the calculation of nine texture descriptors and two intensity descriptors was used in the methodology. Nine texture descriptors were calculated: homogeneity; inverse difference moment of order 1, inverse difference moment of order 3, difference moment of order 1, difference moment of order 3; variance, inverse variance, energy, entropy, and two intensity descriptors: mean intensity and air area fraction. For the calculation of texture descriptors and intensity average, the software called RPSOC was used, in which the physician visually examines the images and selects regions of interest with 16 x 16 pixels size, for each radiographic patterns for classification. The air area fraction in the lung was performed using ImageJ software. To determine the functions that best discriminate the four radiographic patterns multivariate discriminant analysis was used. The agreement between the classification of pulmonary patterns through the discriminant functions and the visual recognition performed by the radiologist was 88.2% of the original cases. In a test conducted with ten regions of interest (ROIs) in normal lungs, other than those used in the classification methodology, 80% of agreement in the right classification of normal regions was reached.

Key-words: Computerized Tomography. Pulmonary Findings. Texture. Quantitative Analysis. Computer Aided Diagnosis System. CAD.

# **LISTA DE ILUSTRAÇÕES**

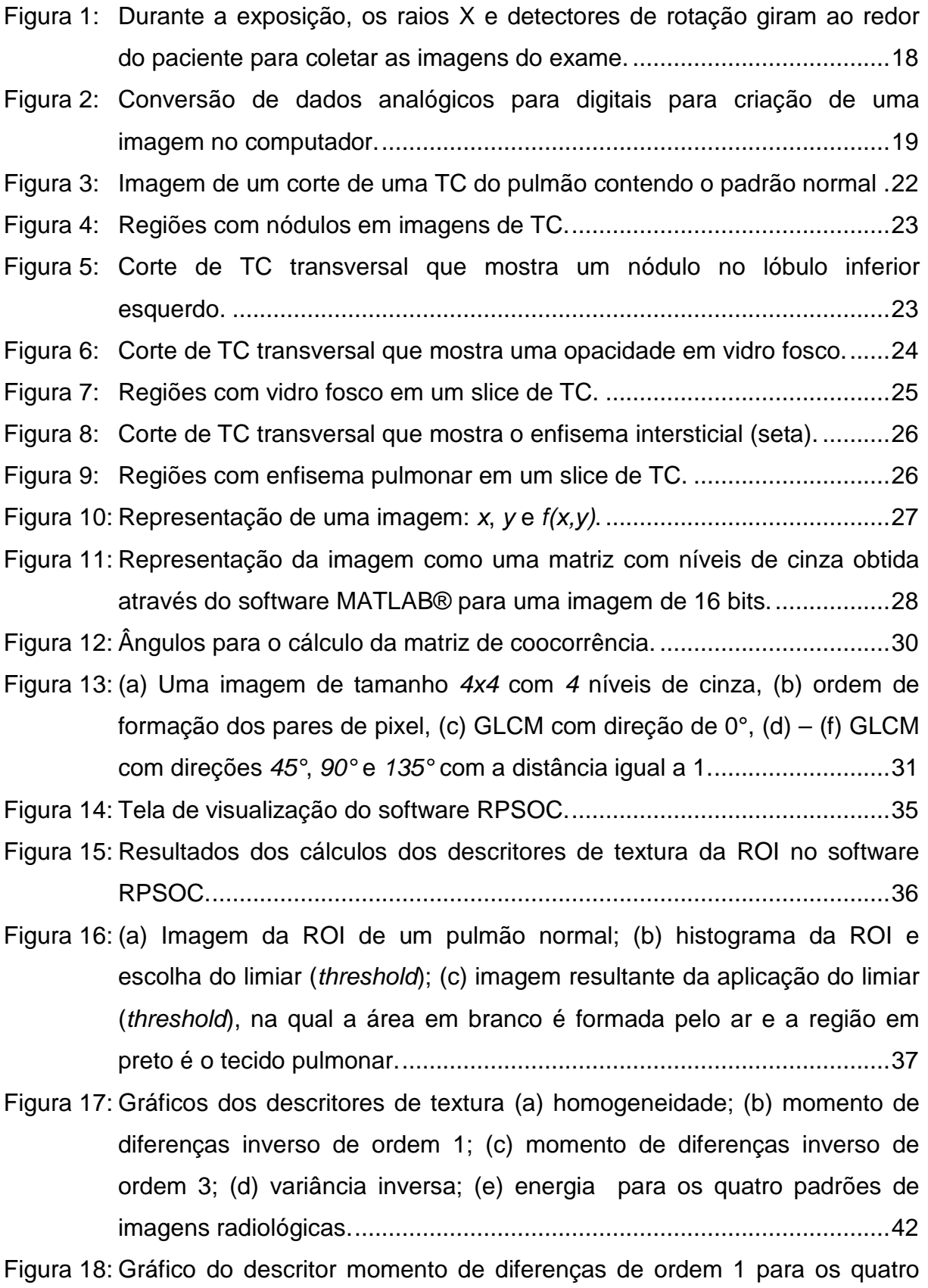

[padrões de imagens radiológicas.............................................................43](#page-43-0)

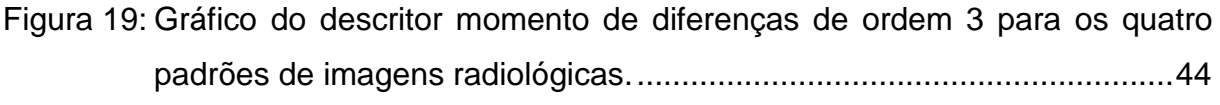

Figura 20: Gráfico [do descritor variância para os quatro padrões de imagens](#page-45-0)  radiológicas. [.............................................................................................45](#page-45-0)

- Figura 21: [Gráfico do descritor entropia para os quatro padrões de imagens](#page-46-0)  radiológicas. [.............................................................................................46](#page-46-0)
- Figura 22: Gráfico [do descritor fração da área de ar contida no pulmão para os](#page-47-0)  [quatro padrões de imagens radiológicas..................................................47](#page-47-0)
- Figura 23: Gráfico [do descritor intensidade média para os quatro padrões de](#page-48-0)  [imagens radiológicas................................................................................48](#page-48-0)
- Figura 24: [Gráfico dos resultados normalizados das equações de Fisher para dez](#page-52-0)  regiões de interesse normais. [..................................................................52](#page-52-0)

# **LISTA DE TABELAS**

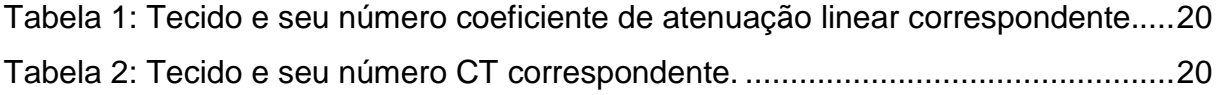

# **SUMÁRIO**

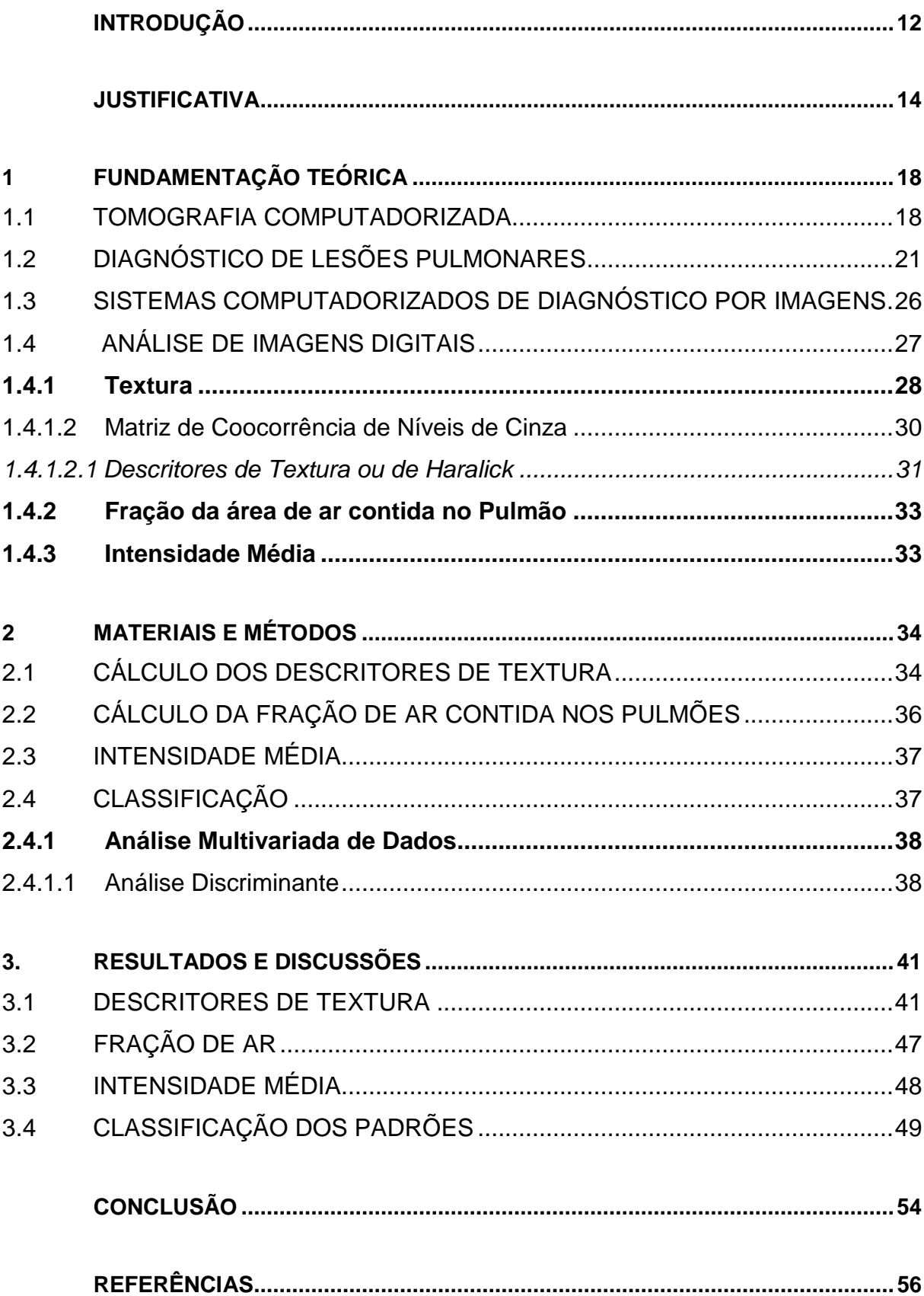

## **INTRODUÇÃO**

<span id="page-12-0"></span>A análise e a interpretação das imagens de Tomografia Computadorizada (TC) de pulmão são tarefas complexas, podendo apresentar significativa variabilidade inter e intra-observador, mesmo entre os radiologistas. Isto é conseqüência, dos numerosos padrões de imagens e da quantidade de doenças pulmonares existentes (MARTINS et al., 2005). A distinção entre as diferentes características radiológicas das doenças pulmonares é importante para o diagnóstico diferencial. Visualmente os radiologistas analisam os achados das imagens radiológicas pulmonares, classificando-os em: opacidades lineares e reticulares, nódulos, aumento da opacidade pulmonar e anormalidades associadas com diminuição da opacidade pulmonar (WEBB; MULLER; NAIDICH, 2002). Os achados pulmonares podem ser descritos qualitativa ou quantitativamente através de descritores de textura e ou de descritores de intensidade das imagens radiológicas.

Combinações de descritores são utilizadas para descrever quantitativamente padrões em imagens digitais. Gonzales (2000) define um padrão em uma imagem digital como uma descrição quantitativa ou estrutural de um objeto ou de alguma outra entidade de interesse em uma imagem.

A textura é uma característica que pode ajudar a segmentar as imagens e classificar regiões de interesse, podendo ser definida por variações locais nos valores do pixel que se repetem de maneira regular ou aleatória ao longo do objeto de uma imagem (SCHWARTZ; PEDRINI, 2003). Os descritores de intensidade são utilizados para delimitar regiões com nível de cinza semelhante, segmentando regiões claras e escuras dos pulmões e caracterizando algumas anomalias (UCHIYAMA et al., 2003).

Este trabalho faz parte do projeto Reconhecimento de Padrão Aplicado ao Diagnóstico Médico em um Sistema Embarcado (RPSOC), financiado pela FINEP (Financiadora de Estudos e Projetos), que tem como objetivo desenvolver um sistema embarcado (hardware) de reconhecimento de padrões para apoio ao diagnóstico, otimizando a velocidade de cálculo de descritores de texturas. Os participantes do projeto incluem pesquisadores do Núcleo de Pesquisas em Imagens Médicas (NIMed) e Grupo de Sistemas Embarcados (GSE), ambos da PUCRS, a

Faculdade de Medicina de Ribeirão Preto da USP e o Hospital São Lucas da PUCRS.

Para a realização do teste do sistema embarcado, identificou-se com a equipe médica o problema ou a dificuldade encontrada pelos radiologistas na análise e na interpretação de imagens radiológicas do pulmão. Esta dificuldade se revela particularmente quando são utilizadas imagens de Tomografia Computadorizada de Alta Resolução (TCAR), cujo número de cortes é muito alto, exigindo um grande tempo de análise por parte dos radiologistas.

O objetivo deste trabalho é desenvolver uma metodologia quantitativa de classificação de padrões radiológicos em imagens de Tomografia Computadorizada (TC) do pulmão.

## **JUSTIFICATIVA**

<span id="page-14-0"></span>Nos últimos anos, pesquisadores vêm utilizando a análise quantitativa de textura e de intensidade de níveis de cinza para caracterizar e classificar achados em imagens digitais do pulmão.

A maior parte dos estudos de análise quantitativa de imagens refere-se à detecção e classificação de nódulo pulmonar, por ser um dos padrões mais importantes no prognóstico médico, podendo evoluir e atingir o estágio de câncer pulmonar. Em 1999, McNitt-Gray e colaboradores desenvolveram uma metodologia para classificar nódulos solitários pulmonares em malignos e benignos baseados em medidas em imagens de TCAR. Foram utilizados exames de TCAR de 31 pacientes com nódulos. Através da segmentação dos nódulos a partir de uma limiarização (thresholding) simples dentro de dois valores de níveis de cinza ou de número CT, foram determinadas várias medidas quantitativas: a distribuição de tamanhos dos nódulos, medidas de forma (circularidade, convexidade, compacidade, etc.), o valor médio da atenuação (número CT), a estatística do histograma de atenuação e os descritores de textura. Foi utilizada a análise discriminante stepwise para determinar qual a melhor combinação de medidas capaz de discriminar entre nódulos benignos e malignos. Em 2002, Gurcan e colaboradores desenvolveram um sistema para detectar nódulos pulmonares em imagens TC helicoidal de tórax. Foi realizado um estudo preliminar utilizando três exames a mais que o estudo anterior com um total de 63 nódulos pulmonares. Após a segmentação da região do pulmão, foram detectados os pretendentes a nódulos por meio do algoritmo de crescimento de regiões pela média k, os pretendentes a nódulos próximos à pleura através de um algoritmo de detecção de indentação, a redução dos falsos positivos pela diferenciação entre nódulos e os vasos sanguíneos pela forma e a extração de características. As características calculadas foram: volume, área, valor da média dos níveis de cinza, desvio-padrão, skewness e kurtosis do histograma de níveis de cinza. Em 2003, Kim e colaboradores também desenvolveram um método automatizado para a detecção de nódulos pulmonares em imagens de TC helicoidal. Foram utilizadas 827 imagens de TC pulmonares. O método de limiarização semiautomático de níveis de cinza foi utilizado para segmentar o pulmão. Com o uso de limiar entre os valores de níveis de cinza entre 110 e 120, os candidatos a nódulos com tamanho maior do que 5 X 5 pixels foram segmentados, incluindo nódulos

verdadeiros, vasos sangüíneos e os efeitos do volume parcial. As características discriminantes como tamanho, forma sólida, média, desvio padrão e coeficiente de correlação dos objetos selecionados foram usados para distinguir entre nódulos verdadeiros e falsos. As características de textura dos verdadeiros nódulos, contorno e o algoritmo de acompanhamento das fronteiras segmentadas do pulmão, foram aplicados para detectar nódulos próximos à pleura. Os valores de volume e de circularidade foram determinados para cada nódulo identificado. Para determinar o grau de metástase, os nódulos foram identificados e ordenados de forma decrescente com relação ao seu volume. No ano de 2006, Korfiatis e colaboradores desenvolveram uma metodologia para detecção de nódulos pulmonares a partir de uma limiarização (thresholding) automática da região dos pulmões, utilizando um filtro de realce dos nódulos, que distingue os nódulos dos vasos sanguíneos e das vias áreas. Uma Máquina de Vetores de Suporte ou Support Vector Machine (SVM) é utilizada para reduzir os falsos positivos. De um total de 798 cortes, 219 cortes foram utilizados para testar o sistema. Um radiologista indicou a localização do nódulo em relação ao parênquima ou pleura. Mais recentemente, em 2008, Korfiatis e colaboradores estenderam sua metodologia e desenvolveram um algoritmo aplicável a um sistema de auxílio ao diagnóstico para um classificador de imagens de TCAR do pulmão com pneumonia intersticial.

Outros estudos envolvendo a análise de textura de outros padrões pulmonares, além do nódulo, foram desenvolvidos nos últimos anos. Em 2003, Uchiyama e colaboradores desenvolveram uma metodologia para determinar as medidas físicas de imagens de TCAR do pulmão que seria capaz de caracterizar e de detectar doenças pulmonares difusas. O estudo foi proposto como base para o desenvolvimento futuro de um sistema computadorizado de auxílio do diagnóstico diferencial das doenças pulmonares difusas. Três radiologistas independentemente delimitaram com o uso do mouse, regiões que incluíam padrões difusos específicos e outras anormalidades em 315 imagens de TC, visualizadas em um monitor de tubo de raios catódicos (Cathode Ray Tube - CRT). Os padrões difusos anormais foram classificados como: (i) opacidades de vidro fosco; (ii) opacidades reticulares e lineares; (iii) opacidades nodulares; (iv) favo de mel; (v) alterações enfisematosas; (vi) consolidação; (vii) opacidades difusas inespecíficas ou indeterminadas para classificação; (viii) outras anormalidades e artefatos. As áreas nas quais a classificação concordava entre os radiologistas eram consideradas como "padrão

ouro" para as lesões pulmonares. A metodologia de classificação consistiu em uma etapa inicial de segmentação do pulmão por meio de uma operação de abertura morfológica em níveis de cinza, seguida de uma limiarização. Regiões de interesse de 32 x 32 pixels e 96 X96 pixels foram selecionados na região segmentada. Em cada região de interesse (ROI) foram determinadas três medidas relacionadas à distribuição do nível de cinza (média do número CT, desvio-padrão da média e fração da área de ar) e três medidas geométricas (componentes nodulares, componentes lineares e componentes multi-oculares). Um algoritmo de rede neural artificial de três camadas foi utilizado como classificador neste estudo. Em 2004, Malone e colaboradores desenvolveram uma metodologia para avaliar o parênquima pulmonar a partir de imagens de TC de tórax utilizando a análise de textura. Foram criadas regiões de interesse (ROIs) de diferentes tamanhos (4 x 4, 8 x 8 e 16 x 16 pixels) em um total de 102 imagens incluídas neste teste, de 34 pacientes, sendo 11 com pulmões normais, 13 com fibrose e 13 com enfisema. Foram determinadas dezoito características de textura em cada uma das regiões de interesse, entre as quais, descritores estatísticos (média, desvio-padrão, entre outros), descritores obtidos pela Transformada de Fourier, dimensão fractal e autocorrelação. Um conjunto de imagens de treinamento foi selecionado com o auxílio de um radiologista e a classificação foi realizada através do uso do treinamento de uma Máquina de Vetores de Suporte ou Support Vector Machine (SVM) para reconhecer os padrões encontrados. Em 2005, Martins e colaboradores desenvolveram uma metodologia para a utilização de atributos estatísticos de textura, extraídos de radiogramas de tórax, para caracterização de lesões intersticiais de pulmão, visando à detecção automatizada de regiões suspeitas em imagens digitais. O esquema com a segmentação semi-automática dos campos pulmonares, sendo o contorno externo marcado manualmente, com posterior divisão automática de cada pulmão em seis regiões. Os atributos de textura (energia, contraste, correlação, momento de diferença inversa, média da soma, média da diferença, entropia, entropia da soma, variância da soma, variância da diferença e medida de informação da correlação I) foram extraídos automaticamente de cada uma dessas regiões e uma seleção das melhores combinações de atributos foi feita através da distância Jeffries-Matusita. A classificação das imagens foi através do método dos k vizinhos mais próximos. O estudo mais atual, realizado no ano de 2008 por Al-Kadi e colaboradores apresentou o potencial da análise fractal para análise de imagens TC com contraste para diferenciar imagens agressivas e não-agressivas de tumores malignos pulmonares. As imagens com tumor foram divididas em tumor agressivo e não agressivo. As imagens foram transformadas em imagens FD (Fractal Dimension), utilizando um algoritmo diferencial de contagem de caixas (box counting) de tamanho variável. Selecionou-se a região de interesse manualmente, depois da transformação em imagens FD. A classificação foi realizada através do método do teste de correlação a partir da média FD, que foi correlacionada com o correspondente estágio do tumor.

Os estudos realizados por outros pesquisadores mostram que diversos métodos computacionais vêm sendo utilizados para a detecção e classificação de padrões em imagens radiológicas do pulmão, principalmente para o padrão opacidade nodular. Um dos limitantes dos métodos desenvolvidos é o tempo computacional utilizado no cálculo dos descritores de textura em um grande número de imagens e de cortes produzidos pelos sistemas tomográficos de alta resolução. Outra questão em aberto é delimitação do tamanho da região de interesse a ser analisada pelos sistemas de auxílio ao diagnóstico.

Este trabalho se propõe a desenvolver uma metodologia de classificação de padrões radiológicos em imagens tomográficas de pulmão que possa ser transferida para um sistema embarcado, de forma que o custo computacional não seja limitante do processo de análise das imagens e que seu uso possa ser estendido para aplicação em grandes bancos de imagens existentes em hospitais.

# <span id="page-18-1"></span>**1 FUNDAMENTAÇÃO TEÓRICA**

#### <span id="page-18-2"></span>1.1 TOMOGRAFIA COMPUTADORIZADA

A TC é um dos exames mais confiáveis e seguros disponíveis atualmente para o diagnóstico de doenças pulmonares. A técnica utiliza um aparelho de raios X que gira em volta do paciente emitindo radiação eletromagnética da ordem de 100 keV, que, após interagir com os tecidos, é detectada por um sistema de detectores, como ilustra a [Figura 1.](#page-18-0)

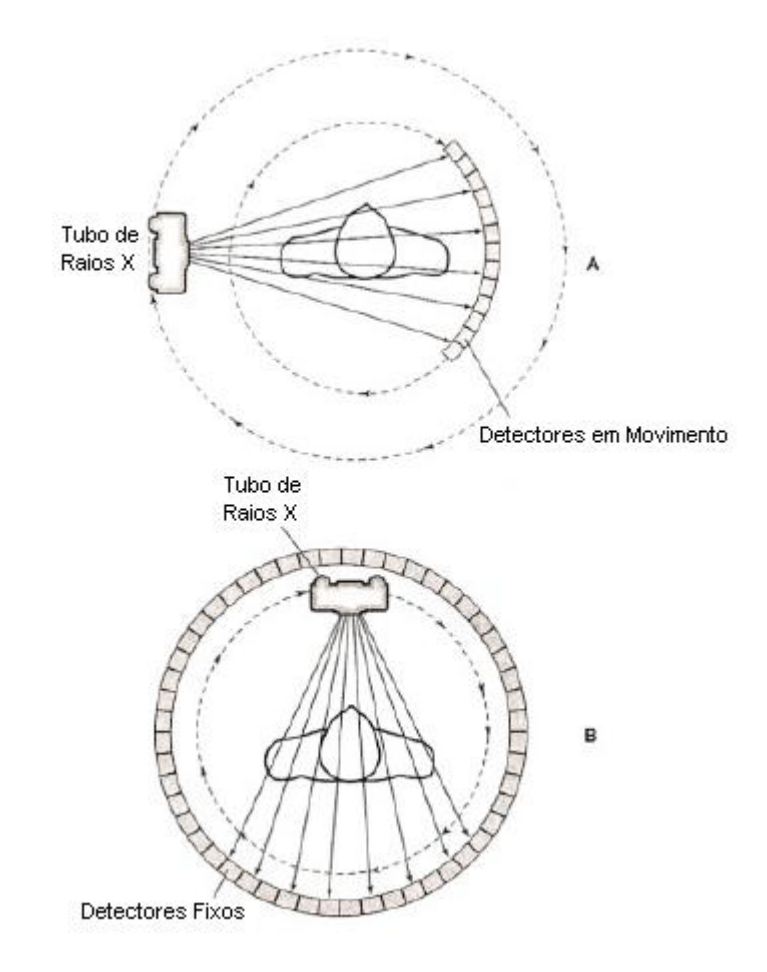

<span id="page-18-0"></span>**Figura 1**: Durante a exposição, os raios X e detectores de rotação giram ao redor do paciente para coletar as imagens do exame. Fonte: SEERAM (2001, p. 65).

As projeções são reconstruídas por meio de métodos tomográficos, formando uma imagem bidimensional, cujo valor da intensidade ou brilho está relacionado com a atenuação dos raios X, conforme as características do tecido do corpo. As

imagens dos cortes transversais são armazenadas digitalmente e visualizadas na tela do computador, como mostra a [Figura 2.](#page-19-0)

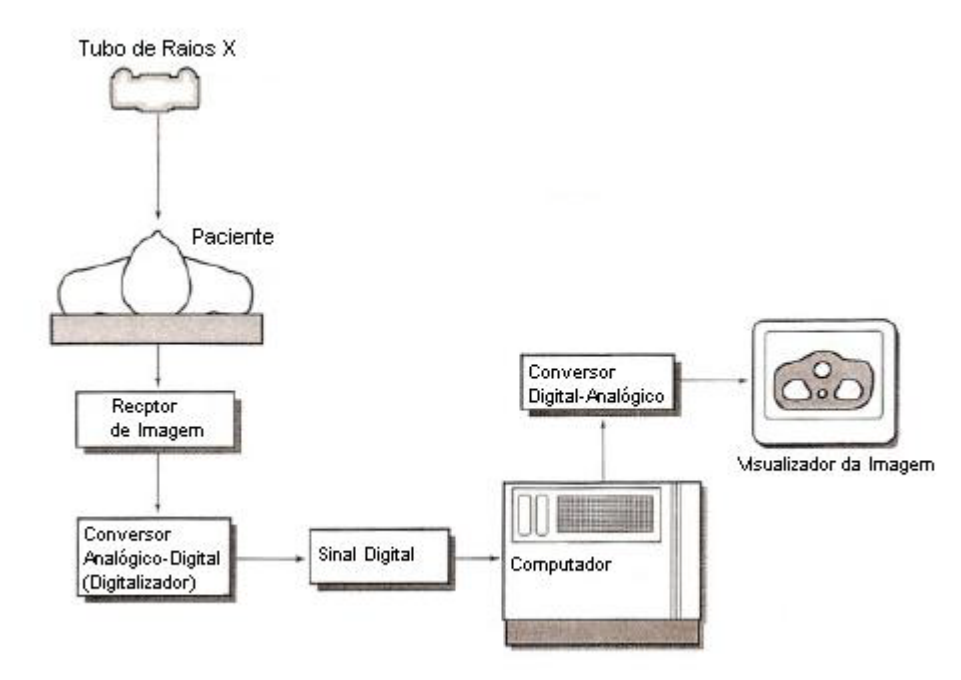

<span id="page-19-0"></span>**Figura 2:** Conversão de dados analógicos para digitais para criação de uma imagem no computador. Fonte: SEERAM (2001, p. 48).

Quando um feixe de raios X incide sobre um material de espessura x, parte do feixe é espalhada, parte é absorvida e uma fração atravessa o material sem interagir. A intensidade I do feixe emergente está associada à intensidade I0 do feixe incidente, pela relação:

$$
I = I_0 e^{-\mu x}
$$
 Eq. 1

onde μ é probabilidade do feixe sofrer atenuação, devido principalmente ao espalhamento Compton e à absorção fotoelétrica, sendo denominado coeficiente de atenuação total ou linear.

Os diferentes tecidos do corpo humano apresentam diferentes coeficientes de atenuação linear, como mostra a [Tabela 1.](#page-20-0)

| Tecido              | $\mu$ (cm <sup>-1</sup> ) |
|---------------------|---------------------------|
| Osso                | 0,528                     |
| Sangue              | 0,208                     |
| Substância Cinzenta | 0,212                     |
| Substância Branca   | 0,213                     |
| Líquor              | 0,207                     |
| Água                | 0,206                     |
| Gordura             | 0,185                     |
| Ar                  | 0,0004                    |

<span id="page-20-0"></span>**Tabela 1: Tecido e seu número coeficiente de atenuação linear correspondente.**

Fonte: Curso de extensão – V Curso de Tomografia Computadorizada: Física, Técnicas e Aplicações.

Para caracterizar os diferentes tecidos, os radiologistas costumam utilizar uma grandeza que relaciona o coeficiente de atenuação do material com o coeficiente de atenuação da água, denominado número CT ou número de Hounsfield (HU), usando a equação 2.

$$
HU = 1000 \frac{(\mu_{material} - \mu_{\text{dgua}})}{\mu_{\text{dgua}}}
$$
 Eq. 2

onde μ é o coeficiente de atenuação linear do feixe de raios X do material e da água.

O número CT da água foi definido como referência desta grandeza e atribuise o valor de HU igual a 0. Materiais mais densos terão valores positivos de HU e os menos densos, negativos. A [Tabela 2](#page-20-1) apresenta valores de número CT correspondentes aos tecidos do corpo humano.

<span id="page-20-1"></span>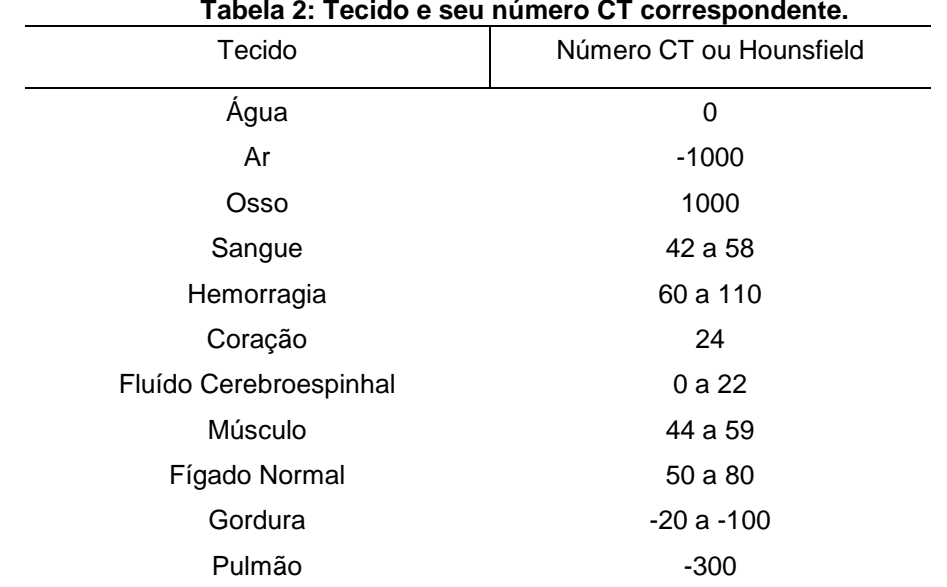

Fonte: Curso de extensão – V Curso de Tomografia Computadorizada: Física, Técnicas e Aplicações.

As imagens de TC costumam ser digitalizadas utilizando o armazenamento dos níveis de cinza em 12 ou 16 bits. Este armazenamento possibilita a diferenciação de 4096 ou 65536 valores de número CT nas imagens. Com a ajuda de programas computacionais de visualização de imagens, é possível realizar um "janelamento" da imagem, restringindo as faixas de valores CT visualizadas. Assim, as janelas são recursos computacionais que permitem a modificação da escala de níveis de cinza, estreitando-a de forma que haja diferenciação entre as estruturas de interesse. A chamada "largura da janela" representa a faixa de HU que interessa ao radiologista, utilizada para melhorar a visualização de uma determinada região pulmonar, através da diminuição da faixa dinâmica de níveis de cinza. Em uma imagem; quanto maior o valor desta largura, maior o número de níveis de cinza e valores de número CT que ocupam cada tonalidade de cinza. A largura da janela selecionada pelo radiologista determina a região do pulmão que pretende-se visualizar. Estes dois parâmetros costumam ser modificados pelos radiologistas para a realização do diagnóstico e visualização de diferentes tecidos na região do tórax.

# <span id="page-21-0"></span>1.2 DIAGNÓSTICO DE LESÕES PULMONARES

\_\_\_\_\_\_\_\_\_\_\_\_\_

No diagnóstico de doenças ou lesões pulmonares, o radiologista busca identificar "achados radiológicos", que são características encontradas nas imagens radiológicas que contribuem para a identificação de patologias<sup>[1](#page-21-1)</sup>, tais como: opacidades lineares e reticulares; nódulos; aumento da opacidade pulmonar e anormalidades associadas com diminuição da opacidade pulmonar. Esta identificação costuma ser realizada visualmente, a partir do aprendizado do radiologista.

O objetivo deste trabalho é desenvolver uma metodologia quantitativa que possibilite a diferenciação entre um pulmão normal, dois tipos de achados pulmonares (nódulos e vidro fosco) e uma doença (enfisema). Para tanto, a seguir serão descritas as principais características das imagens radiológicas de um pulmão normal, dos dois achados pulmonares e da doença.

<span id="page-21-1"></span> $1$  Patologia – Ramo da medicina que se ocupa da natureza e das modificações estruturais e ou funcionais produzidos por doença no organismo (FERREIRA, 1999).

O pulmão normal, [Figura 3,](#page-22-0) é identificado pelos radiologistas através da medida da atenuação pulmonar nas regiões pulmonares nas regiões: anterior, média e posterior. As medidas são analisadas em relação ao número CT da imagem.

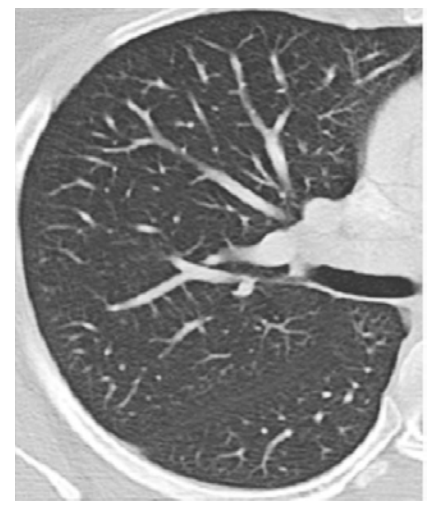

**Figura 3:** Imagem de um corte de uma TC do pulmão contendo o padrão normal Fonte: UCHIYAMA et al (2003, p. 2442).

<span id="page-22-0"></span>O nódulo ou opacidade nodular, [Figura 4](#page-23-0) e [Figura 5,](#page-23-1) é uma região opaca arredondada, moderadamente bem definida e de diâmetro não superior a 3 cm (WEBB; MULLER; NAIDICH, 2002). A avaliação pela TC e o diagnóstico das opacidades nodulares levam em consideração seu tamanho (pequenos ou grandes), seu aspecto (bem ou maldefinidas), sua atenuação (opacidade com densidade de partes moles ou vidro fosco) e sua distribuição.

O termo pequeno nódulo é usado para definir uma opacidade arredondada com menos de 1 cm de diâmetro, grande nódulo define nódulos de 1 cm ou mais de diâmetro e a massa descreve lesões nodulares com mais de 3 cm de diâmetro.

O radiologista analisa a partir do achado radiológico pulmonar nodular alguns parâmetros para poder apresentar seu diagnóstico:

- Tamanho do nódulo: pequenos nódulos, nódulos, massa ou conglomeração de nódulos.
- Localização: Pulmão direito (lobo superior, médio ou inferior) ou esquerdo (lobo superior ou inferior)
- Aspecto do nódulo: bem definido, maldefinido, calcificação.
- Tipo do nódulo: nódulo intersticial ou nódulo do espaço aéreo (homogêneo ou impreciso)
- Atenuação: opacidade com densidade em partes moles ou vidro fosco.
- Distribuição do(s) nódulo(s): Perilinfática, randômica, centrolobular ou centrolobular com árvore em brotamento.

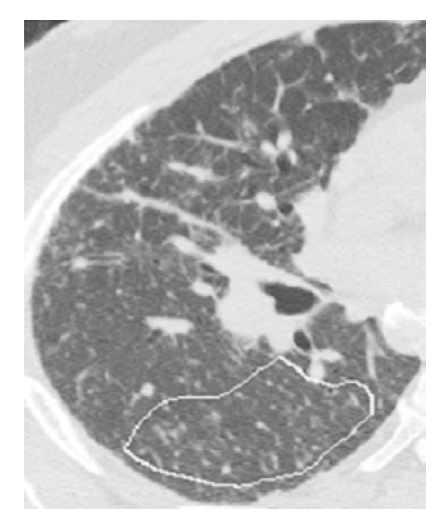

**Figura 4:** Imagem de um corte de TC do pulmão com regiões contendo nódulos. Fonte: UCHIYAMA et al (2003, p. 2442).

<span id="page-23-0"></span>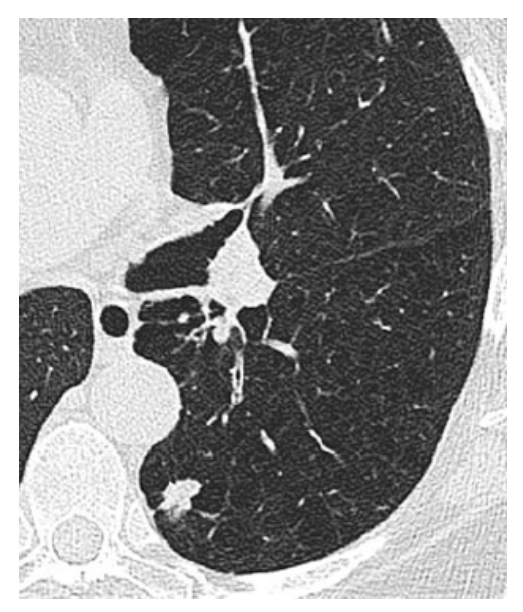

**Figura 5:** Corte de TC transversal que mostra um nódulo no lóbulo inferior esquerdo. Fonte: HANSELL et al (2008, p. 710).

<span id="page-23-1"></span>O aumento de opacidade pulmonar ou opacificação parenquimatosa é comum em pacientes com doença pulmonar crônica. O aumento da opacidade pulmonar pode ser do tipo consolidação ou opacidade em vidro fosco (WEBB; MULLER; NAIDICH, 2002).

Opacidade em vidro fosco ou atenuação em vidro fosco, [Figura 6](#page-24-0) e [Figura 7,](#page-25-0) é um termo inespecífico que se refere a um aumento na opacidade pulmonar que não está associado com o obscurecimento dos vasos adjacentes. A opacidade em vidro fosco é um achado altamente significativo, uma vez que com freqüência indica presença de processo ativo, progressivo e potencialmente tratável. Em pacientes com sintomas agudos, a associação de opacidade em vidro fosco com doença ativa é muito alta.

O radiologista analisa a partir no achado radiológico pulmonar de vidro fosco alguns parâmetros para poder apresentar seu diagnóstico:

- Sintomas do paciente: agudo, subagudo ou crônico.
- Localização da lesão: Pulmão direito (lobo superior, médio ou inferior) ou pulmão esquerdo (lobo superior ou inferior).
- Pavimentação em mosaico: alterações intersticiais, alterações do espaço aéreo, opacidades reticulares.
- Aumento de atenuação: faveolamento ou bronquiectasia.

<span id="page-24-0"></span>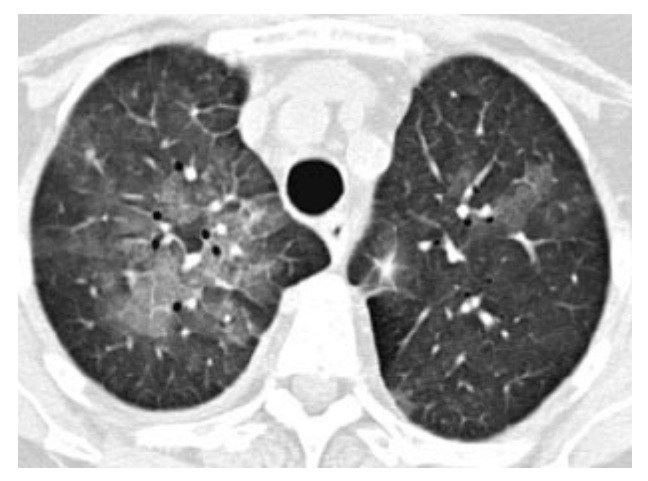

**Figura 6:** Corte de TC transversal que mostra uma opacidade em vidro fosco. Fonte: HANSELL et al (2008, p. 704).

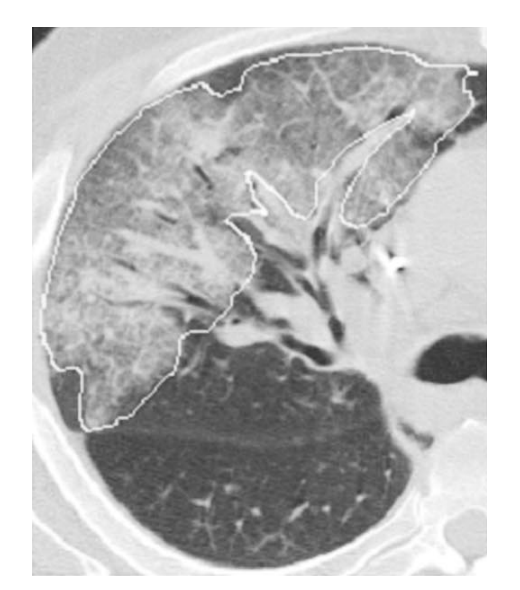

**Figura 7:** Regiões com vidro fosco em um slice de TC. Fonte: UCHIYAMA et al (2003, p. 2442).

<span id="page-25-0"></span>Muitas anormalidades resultam da diminuição da atenuação do pulmão ou lesões císticas cheias de ar na TC. Estas anormalidades incluem faveolamento, cistos pulmonares, enfisema, bolha entre outros (WEBB; MULLER; NAIDICH, 2002).

O enfisema, [Figura 8](#page-26-0) e [Figura 9,](#page-26-1) é uma condição do pulmão caracterizada por aumento permanente e anormal dos espaços aéreos distais ao bronquíolo terminal, acompanhado pela destruição de suas paredes.

O radiologista analisa a partir do achado radiológico pulmonar alguns parâmetros para poder apresentar seu diagnóstico de enfisema:

- Anormalidade do pulmão: pode ser uma hiperinsuflação pulmonar ou destruição pulmonar através da vascularização reduzida, afilamento gradual dos vasos ou bolhas.
- Localização da lesão: Pulmão direito (lobo superior, médio ou inferior) ou pulmão esquerdo (lobo superior ou inferior).
- Tipo da lesão: centrolobular, panlobular, parasseptal, bolhoso (subpleural ou parênquima pulmonar) e paracicatricial.

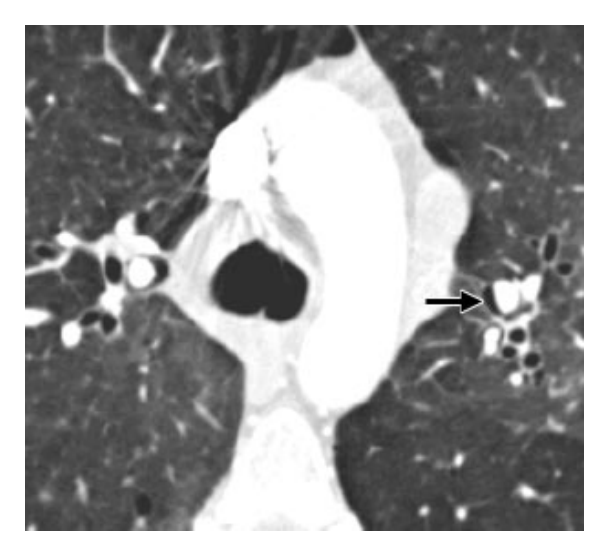

**Figura 8:** Corte de TC transversal que mostra o enfisema intersticial (seta). Fonte: HANSELL et al (2008, p. 707).

<span id="page-26-0"></span>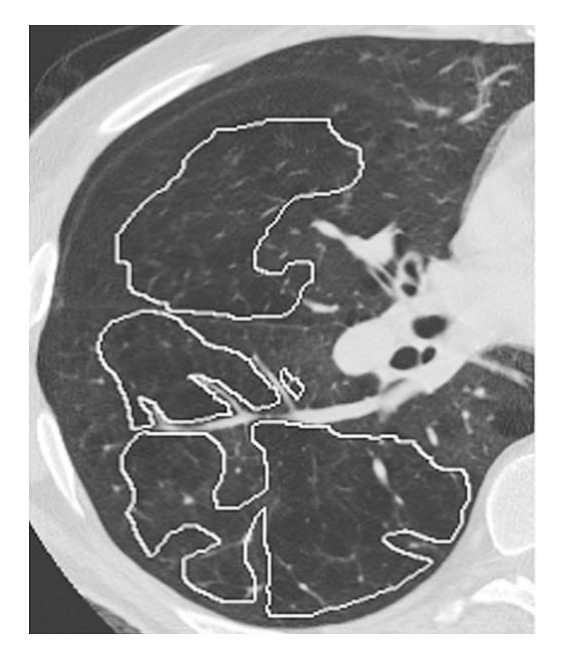

**Figura 9:** Regiões com enfisema pulmonar em um slice de TC. Fonte: UCHIYAMA et al (2003, p.2442).

# <span id="page-26-2"></span><span id="page-26-1"></span>1.3 SISTEMAS COMPUTADORIZADOS DE DIAGNÓSTICO POR IMAGENS

A detecção de anomalias em imagens médicas por um radiologista é, em geral, um procedimento demorado, propenso a erros e que possui algum grau de subjetividade devido a várias razões, dentre as quais: o grande número de imagens a serem visualizadas; a existência de estruturas complexas nos tecidos pulmonares; a grande variabilidade na aparência dos tecidos (mesmo os normais); a sutileza das

anormalidades; e a superposição dos tecidos nas imagens radiológicas (PIRES et al, 2006).

Atualmente, com a disponibilidade de recursos computacionais, sistemas de diagnóstico auxiliado por computador ou sistemas CAD (*Computer Aided Diagnosis*) podem ser projetados para detectar ou reconhecer padrões em imagens radiológicas. Os sistemas CAD podem alertar o radiologista para que ele examine mais detalhadamente padrões considerados suspeitos pelo sistema, servindo como uma "segunda opinião". Um sistema CAD pode processar imagens com diversas finalidades: melhorar a qualidade por meio de realce de contraste; segmentar ou delimitar achados na imagem; parametrizar ou calcular atributos para cada um dos achados (p.ex., área, perímetro e descritores de forma); reconhecer ou classificar os achados; e analisar ou associar os parâmetros calculados ao problema dado (PIRES et al, 2006).

## <span id="page-27-1"></span>1.4 ANÁLISE DE IMAGENS DIGITAIS

Os sistemas CAD utilizam imagens radiológicas em formato digital, que é uma matriz de números que estão associados ao brilho ou intensidade da grandeza medida pelo sistema de aquisição de imagens.

Gonzales (2000) refere-se a uma imagem como uma função bidimensional de intensidade da luz *f(x,y)*, onde *x* e *y* denotam as coordenadas espaciais do elemento da imagem (pixel) e o valor de *f* em qualquer ponto *(x,y)* é proporcional ao brilho (ou nível de cinza) da imagem naquele ponto, como mostra a [Figura 10.](#page-27-0)

<span id="page-27-0"></span>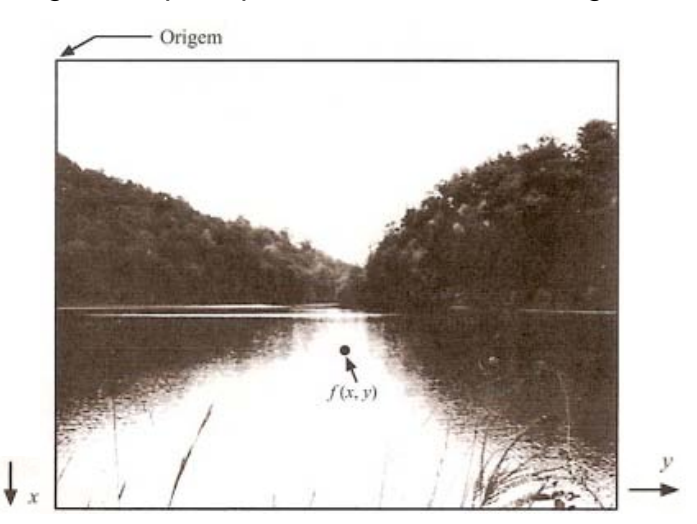

**Figura 10:** Representação de uma imagem: *x*, *y* e *f(x,y)*. Fonte: GONZALES, WOODS (2000, p. 4)

Uma imagem digital é uma imagem *f(x,y)* discretizada, tanto em coordenadas espaciais, quanto em brilho. Ela é uma matriz cujos índices de linhas e colunas identificam um ponto na imagem, e o correspondente valor do elemento da matriz identifica o nível de cinza naquele ponto, como mostra a [Figura 11.](#page-28-0)

| Image Tool 1 - (MATLAB Expression)      |                        | Pixel Region (Image Tool 1) |                               |     |     |     |     |     |     |                                 |
|-----------------------------------------|------------------------|-----------------------------|-------------------------------|-----|-----|-----|-----|-----|-----|---------------------------------|
| Tools Window Help<br>File               | File                   |                             | Edit Window Help              |     |     |     |     |     |     | $\mathbf{u}$                    |
| <b>B</b> 200?<br>$Q Q \n\ll 100\%$<br>圖 | $\mathbf{H}^{\dagger}$ | $\bar{a}$<br>$\mathcal{P}$  |                               |     |     |     |     |     |     |                                 |
|                                         | $\frac{1}{2}$          | 411                         | 293                           | 198 | 152 | 141 | 127 | 112 | 110 | $\overline{\phantom{0}}$<br>108 |
|                                         | 68                     | 501                         | 359                           | 243 | 173 | 147 | 128 | 112 | 107 | 99                              |
|                                         | 36                     | 618                         | 457                           | 315 | 212 | 161 | 133 | 118 | 114 | 102                             |
|                                         | 11                     | 740                         | 564                           | 400 | 274 | 192 | 141 | 120 | 121 | 117                             |
|                                         | 34                     | 834                         | 672                           | 496 | 352 | 245 | 164 | 120 | 111 | 111                             |
|                                         | 52                     | 902                         | 786                           | 623 | 460 | 328 | 223 | 153 | 114 | 97                              |
|                                         | 56                     | 946                         | 881                           | 752 | 589 | 436 | 310 | 215 | 148 | 113                             |
|                                         | 15                     | 963                         | 932                           | 845 | 703 | 553 | 410 | 291 | 201 | 146                             |
|                                         | 34                     | 965                         | 949                           | 903 | 800 | 664 | 518 | 388 | 286 | 210                             |
|                                         | 37                     | 974                         | 958                           | 936 | 878 | 772 | 633 | 497 | 383 | 294                             |
|                                         | 04                     | 991                         | 971                           | 954 | 928 | 862 | 737 | 599 | 479 | 377                             |
|                                         | 18                     | 1002                        | 976                           | 958 | 943 | 903 | 814 | 699 | 585 | 474                             |
| Pixel info: (403-21) 29                 |                        |                             | Pivel info: (X, V), Intensity |     |     |     |     |     |     | $\left  \mathbf{F} \right $     |

<span id="page-28-0"></span>**Figura 11:** Representação da imagem como uma matriz com níveis de cinza obtida através do software MATLAB® para uma imagem de 16 bits.

# <span id="page-28-1"></span>**1.4.1 Textura**

A caracterização quantitativa de imagens digitais pode ser realizada por meio de descritores regionais baseados nos níveis de cinza dos pixels da imagem, tais como: descritores simples, descritores topológicos, momentos e descritores de textura (GONZALES; WOODS, 2000).

Uma importante abordagem para a descrição de regiões de uma imagem é a quantificação de seu conteúdo por textura. Existem diversas definições de textura, dentre as quais citamos algumas:

- Variações locais em valores de pixel que se repetem de maneira regular ou aleatória ao longo do objeto de uma imagem (SCHWARTZ; PEDRINI, 2003).
- Arranjo repetitivo de padrões sobre uma região de interesse, com o objetivo de medir a sua aspereza, observando fatores como as

dependências de níveis de cinza, autocorrelação, entre outros (SCHWARTZ; PEDRINI, 2003).

- Conjunto de determinados padrões existentes nas superfícies físicas, perceptíveis ao olho humano e que trazem grande quantidade de informação sobre a natureza da superfície, como suavidade, rugosidade e regularidade (LUZ ALVES; ARAÚJO; LIBRANTZ, 2006).
- Característica diretamente relacionada com as propriedades físicas que a superfície de um objeto representa. Descreve o padrão de variação de tons de cinza ou cor de uma determinada região de interesse (BACKES; BRUNO, 2006).
- Propriedade natural de superfícies virtuais que contém uma importante informação sobre o arranjo da estrutura da superfície e seu relacionamento com o ambiente a sua volta (HARALICK; SHANMUGAM; DISTEIN, 1973).
- Informação sobre o arranjo espacial das cores ou intensidades na imagem (SHAPIRO; STOCKMAN, 2000).

Existe uma variedade de texturas não periódicas encontradas em imagens médicas (RANGAYYAN, 2005), devido à natureza dos músculos fibrosos e ligamentos, bem como a presença de extensas redes de vasos sanguíneos e veias, como encontrado em imagens da retina e na córnea. Várias abordagens têm sido propostas para a análise de textura em imagens médicas para diagnóstico em diversas aplicações.

Gonzales (2000) define três abordagens principais usadas em processamento de imagens para a descrição de texturas: estatística, estrutural e espectral. A abordagem estrutural trata de arranjos de primitivas de imagem, como a descrição de textura baseada em linhas paralelas regularmente espaçadas. A abordagem espectral baseia-se em propriedades do espectro de Fourier, sendo usadas basicamente na detecção de periodicidade global em uma imagem através da identificação de picos de alta freqüência do espectro. A abordagem estatística considera a distribuição de níveis de cinza e o interrelacionamento entre eles.

A abordagem que será considerada neste trabalho é a estatística, que tem sido amplamente utilizada na área médica, gerando resultados satisfatórios em vários estudos com um custo computacional reduzido (FELIPE; TRAINÁ, 2002). Esta abordagem considera o interrelacionamento dos pixels da imagem através da criação da matriz de coocorrência de níveis de cinza da imagem e o cálculo de seu descritor de textura ou descritor de Haralick baseado na matriz calculada.

#### <span id="page-30-1"></span>1.4.1.2 Matriz de Coocorrência de Níveis de Cinza

A matriz de coocorrência dos níveis de cinza (GLCM – *Grey-Level Coocurrence Matrix)* é uma matriz de probabilidade de ocorrência *P(i,j)* de um determinado par de pixels da imagem, sendo *i* o nível de cinza do pixel de interesse da matriz e *j* o nível de cinza do pixel vizinho ao nível de interesse, em relação a uma distância *d* e um ângulo *θ* escolhidos entre eles. Os cálculos são realizados em quatro direções: *0°*, *45°*, *90°* e *135°,* nos dois sentidos da matriz, como está ilustrado na [Figura 12.](#page-30-0) As distâncias de cálculo da GLCM variam de acordo com o espaçamento que se quer analisar entre os pares de pixels. A distância utilizada neste trabalho é 1, devido ao pequeno tamanho da região de interesse.

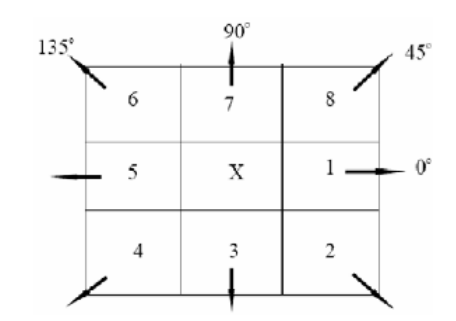

**Figura 12**: Ângulos para o cálculo da matriz de coocorrência.

<span id="page-30-0"></span>A linha e a coluna da matriz de coocorrência variam do menor nível de cinza da imagem até o maior nível, sendo uma matriz sempre quadrada. A matriz possui simetria em relação a sua diagonal principal e é preenchida com a contagem de quantos pares de combinações diferentes de níveis de cinza ocorrem.

Após o cálculo das matrizes nos quatro ângulos, realiza-se a normalização e calcula-se a média das quatro matrizes, transformando-as em uma única matriz que representará quantitativamente a região a ser analisada. Através desta matriz, calculam-se os chamados descritores de textura, descritos na próxima seção.

Para um melhor entendimento da GLCM, a [Figura 13\(](#page-31-0)a) apresenta uma matriz de tamanho *4 x 4 pixels* que representa uma imagem digital. Através desta matriz é montada a matriz de coocorrência para a distância igual a 1 e direção 0°, [Figura](#page-31-0)  13(b), que varia entre os níveis de cinza 0 e 3. Da [Figura 13\(](#page-31-0)c) até a [Figura 13\(](#page-31-0)f) tem-se as outras GLCM dos ângulos 45°, 90° e 135°, respectivamente.

$$
M \quad a \text{ tr } i i z a \theta \begin{pmatrix} 0 & 0 & 1 & 1 \\ 0 & 0 & 1 & 1 \\ t & i & g & 2 & 2 \\ 2 & 2 & 3 & 3 \end{pmatrix} \quad \begin{pmatrix} (0,0) & (1,0) & (2,0) & (3,0) \\ (0,1) & (1,1) & (2,1) & (3,1) \\ (0,2) & (1,2) & (2,2) & (3,2) \\ (0,3) & (1,3) & (2,3) & (3,3) \end{pmatrix} \quad GLCM(0^{\circ}) = \begin{pmatrix} 4 & 2 & 1 & 0 \\ 2 & 4 & 0 & 0 \\ 1 & 0 & 6 & 1 \\ 0 & 0 & 1 & 2 \end{pmatrix}
$$
  
\n
$$
GLCM(45^{\circ}) = \begin{pmatrix} 4 & 1 & 0 & 0 \\ 1 & 2 & 2 & 0 \\ 0 & 2 & 4 & 1 \\ 0 & 0 & 1 & 0 \end{pmatrix} \quad GLCM(90^{\circ}) = \begin{pmatrix} 6 & 0 & 2 & 0 \\ 0 & 4 & 2 & 0 \\ 2 & 2 & 2 & 2 \\ 0 & 0 & 2 & 0 \end{pmatrix} \quad GLCM(135^{\circ}) = \begin{pmatrix} 2 & 1 & 3 & 0 \\ 1 & 2 & 1 & 0 \\ 3 & 1 & 0 & 1 \\ 0 & 0 & 2 & 0 \end{pmatrix}
$$

<span id="page-31-0"></span>**Figura 13:** (a) Uma imagem de tamanho *4x4* com *4* níveis de cinza, (b) ordem de formação dos pares de pixel, (c) GLCM com direção de 0°, (d) – (f) GLCM com direções *45°*, *90°* e *135°* com a distância igual a 1.

(d)  $(e)$  (f)

<span id="page-31-1"></span>1.4.1.2.1 Descritores de Textura ou de Haralick

Um descritor de textura ou de Haralick é um valor calculado a partir da matriz GLCM da imagem, que quantifica algumas características da variação dos níveis de cinza dessas imagens. As texturas definem características como uniformidade, densidade, aspereza, regularidade, intensidade, entre outras características de uma imagem (HARALICK; SHANMUGAM; DISTEIN, 1973). A classificação correta de qualquer textura depende dos descritores utilizados para caracterizá-la da melhor forma possível. Os descritores de textura utilizados neste trabalho estão descritos a seguir, onde *p(i,j)* é a probabilidade de ocorrência do par de pixel da imagem, *i* o nível de cinza do pixel de interesse da matriz, *j* o nível de cinza do pixel vizinho ao nível de interesse e  $k$  é o índice da equação:

1) Homogeneidade: também de denominada momento inverso de diferenças de ordem *k*, fornece uma medida da distribuição dos valores de intensidade dos pixels. Retorna um valor que representa a proximidade da distribuição dos elementos à diagonal da GLCM. A faixa de valores possíveis é de 0 a 1.

*H* 
$$
oa = \frac{\sum d}{i} \sum_{j} \frac{p(i, j)}{(1 + |i - j|)} = \sum_{i} \sum_{j} \frac{p(i, j)}{(i - j)^{k}}
$$
 Eq. 3

2) Momento de diferenças inverso de ordem *k*: denota a homogeneidade da GLCM.

*Momento<sub>-</sub> de<sub>-</sub> diferenzas<sub>-</sub> inverso<sub>-</sub> de<sub>-</sub> *orden<sub>-</sub>k* = 
$$
\sum_{i} \sum_{j} \frac{p(i, j)}{|i - j|^k}
$$
 Eq. 4*

3) Momento de diferenças de ordem *k*: descreve a distorção da imagem, apresentando valores pequenos se a probabilidade tiver valores maiores na diagonal principal.

$$
M \t -d \t -d \t e \t \text{ind} \t f \t 0 \t ee \t k \t F \sum_{i} \sum_{j} (\mathbf{h} - \mathbf{g})^{k} p(i \t \mathbf{f} - \mathbf{h})
$$
 Eq. 5

4) Variância: também denominada contraste e momento de ordem 2, retorna uma estimativa da média quadrada da variação das intensidades de um pixel analisado e o pixel vizinho. O contraste mede a variação abrupta de níveis de cinza ou bordas da imagem e diz respeito à heterogeneidade da GLCM em forma de desvio dos valores *p(i,j)* da matriz.. Uma imagem constante apresenta variância ou contraste igual à zero.

$$
V \t a \neq \sum_{i} i \sum_{j} \tilde{A} (i - j\theta)^2 p(\dot{c}, j)
$$
 Eq. 6

5) Variância Inversa é o inverso do contraste ou variância.

V 
$$
a - F
$$
  $n \hat{a} \sqrt{\sum_{i} \sum_{j} \frac{p(i, j)}{(i - j)^2}}$  com  $i \neq j$  Eq. 7

6) Energia: também denominada uniformidade dos pixels da imagem indica a suavidade das texturas.

$$
E \quad n \quad \mathbf{\varepsilon} \sum_{i} \sum_{j} p^2 i(iaj) \tag{Eq. 8}
$$

7) Entropia: fornece o grau de dispersão de níveis de cinza de uma imagem, medindo a informação contida em *p(i,j)*. Muitos pixels com o mesmo valor de nível de cinza significam uma imagem com pouca informação ou pequena entropia.

$$
E \qquad n = -\sum_{i} \sum_{j} p(\dot{\boldsymbol{\omega}}, j) \ln p \varrho [p(i, \dot{y}) a \qquad \qquad \text{Eq. 9}
$$

Para uma melhor caracterização e classificação com o propósito de diferenciar padrões ou anomalias, os descritores devem possuir as seguintes propriedades ou características: discriminação (descritores com valores diferentes para regiões de interesse de imagens com características diferentes); confiabilidade (descritores com valores próximos para imagens com mesma característica); independência (todos os descritores devem ser descorrelacionados) e pequeno número (poucos atributos facilitam o treinamento para a classificação).

#### <span id="page-33-0"></span>**1.4.2 Fração da área de ar contida no Pulmão**

Neste trabalho é utilizado o descritor de intensidade denominado "fração da área de ar contida no pulmão", definido como a região de interesse da imagem de TC de pulmão que possui o número CT entre -910 HU e -1000 HU, correspondentes ao ar (UCHIYAMA et al, 2003). Este intervalo de número CT é empregado para distinguir algumas opacidades com uma grande área clara ou escura, como a consolidação e o enfisema encontrados no pulmão.

## <span id="page-33-1"></span>**1.4.3 Intensidade Média**

Outro descritor de intensidade relevante para as classificações de padrões em imagens radiológicas do pulmão é a intensidade média, definida como o valor médio do número CT da imagem ou região de interesse do pulmão. A média do número CT é empregada para distinguir algumas opacidades entre as quais áreas de alta atenuação e baixa atenuação nas imagens de TC de pulmão (UCHIYAMA et al, 2003). Este descritor intensidade média considera todos os números CT da imagem, e não apenas um intervalo de valores, como a fração da área de ar.

## <span id="page-34-0"></span>**2 MATERIAIS E MÉTODOS**

A base de dados utilizada neste trabalho consiste em 23 exames, que totalizam 830 imagens de TC do pulmão em formato DICOM (*Digital Imaging and Communications in Medicine*), selecionados a partir do banco de imagens de um Hospital de Porto Alegre. O equipamento utilizado para aquisição das imagens é da marca Siemens, modelo Somaton Plus 4 com tensão de 140 kVp, corrente entre 171 e 206 mA, resolução de amplitude de 16 bits/pixel e resolução espacial entre 0,49 mm e 0,91 mm. Este trabalho foi aprovado pelo Comitê de Ética em Pesquisa desta Universidade.

Inicialmente, as imagens foram analisadas por um radiologista do mesmo Hospital que selecionou regiões de interesse contendo: achados pulmonares nas imagens radiográficas (nódulo pulmonar e opacidade em vidro fosco); doença (enfisema) e pulmão normal. As regiões de interesse foram delimitadas nos exames de três pacientes com enfisema pulmonar (104 ROIs), três pacientes normais (692 ROIs), onze pacientes com nódulo pulmonar (121 ROIs) e treze pacientes com opacidade em vidro fosco (619 ROIs). Os pacientes têm idades entre 20 e 81 anos, com idade média de 55 anos. Entre eles, 13 pacientes são do sexo feminino e 10 pacientes do masculino.

Em cada região de interesse selecionada pelo radiologista foram calculados os descritores de textura descritos na seção 1.4.1.2.1, a fração da área de ar contida nos pulmões, descrita na seção 1.4.2 e a intensidade médica, descrita na seção 1.4.3. A delimitação das regiões de interesse, o cálculo dos descritores de textura e da intensidade média foram realizados a partir do software desenvolvido espacialmente para este fim (RPSOC), que será brevemente descrito a seguir. A fração de ar foi determinada utilizando o software livre *ImageJ.*

## <span id="page-34-1"></span>2.1 CÁLCULO DOS DESCRITORES DE TEXTURA

Para a delimitação das regiões de interesse das imagens e para o cálculo dos descritores de textura foi desenvolvido um software, dentro do projeto Reconhecimento de Padrões Aplicado ao Diagnóstico Médico em Sistemas Embarcados (RPSOC), financiado pela FINEP (Financiadora de Estudos e Projetos).

O software RPSOC disponibiliza uma interface, [Figura 14,](#page-35-0) na qual o usuário escolhe uma seqüência de imagens pulmonares de TC, cujos pulmões são segmentados de forma semi-automática. Após esta etapa, as regiões de interesse são delimitadas com tamanho de matriz definida pelo usuário. Para este estudo, a matriz definida das regiões de interesse foi de 16 x 16 pixels. Outros tamanhos de matrizes foram testados, como matrizes 32 x 32 pixels e 4 x 4 pixels, mas não apresentaram um bom desempenho em virtude das dimensões dos achados radiológicos. Uchiyama e colaboradores (2003) testaram regiões de interesse de tamanhos 96 x 96 e 32 x 32 pixels para detecção de lesões pulmonares difusas, e concluíram que regiões de interesse pequenas são melhores para a identificação de características distintas em doenças pulmonares difusas.

A seguir, o software calcula a matriz de coocorrência da imagem (seção 1.4.1.2) para quatro ângulos: 0°, 45°, 90° e 135° e com valor de distância entre os pixels igual a 1, devido às dimensões da matriz escolhida. Finalmente, são calculados os valores dos descritores de textura da região de interesse da imagem, [Figura 15,](#page-36-0) e o usuário insere o tipo do padrão observado na imagem (normal, enfisema, nódulo e vidro fosco). Esta escolha determinará o diretório para o armazenamento desta imagem no banco de dados.

Os cálculos da matriz de coocorrência e dos descritores realizados pelo software RPSOC foram validados no programa MATLAB®.

<span id="page-35-0"></span>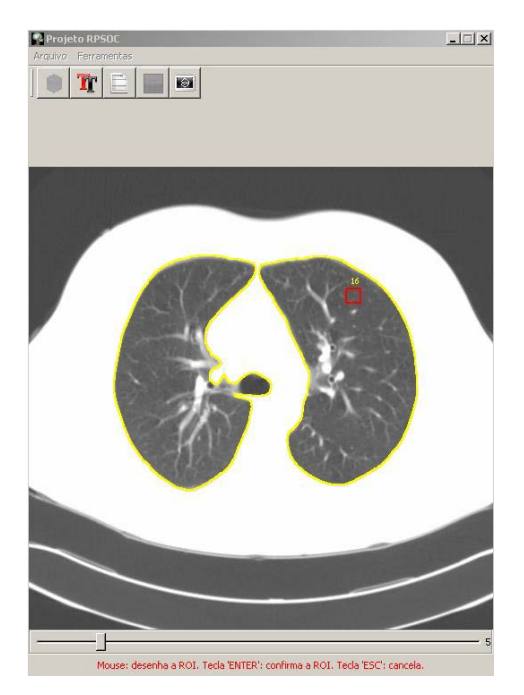

**Figura 14:** Tela de visualização do software RPSOC.

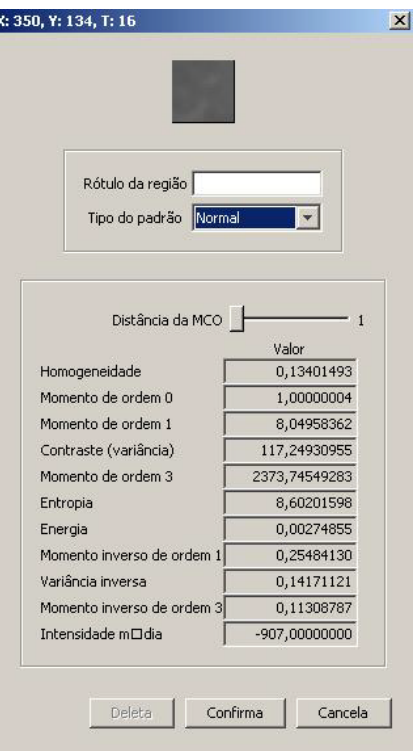

<span id="page-36-0"></span>**Figura 15:** Resultados dos cálculos dos descritores de textura da ROI no software RPSOC.

# <span id="page-36-1"></span>2.2 CÁLCULO DA FRAÇÃO DE AR CONTIDA NOS PULMÕES

O software utilizado para o cálculo da fração da área de ar contida nos pulmões foi o *ImageJ.* Para determinar este valor, o usuário escolhe a região de interesse do pulmão a ser analisada, segmentando a área de ar após a aplicação de um limiar (*threshold*) na imagem, [Figura 16.](#page-37-0) O limiar utilizado na segmentação da região de ar é o número CT -910 HU, que representa o valor máximo do número CT equivalente ao coeficiente de atenuação do ar (UCHIYAMA et al, 2003). A seguir, é realizada a razão entre a área de ar e a área total da região de interesse. O valor da fração da área de ar contida no pulmão seria igual a 1 na situação em que toda a área de interesse é ocupada por ar.

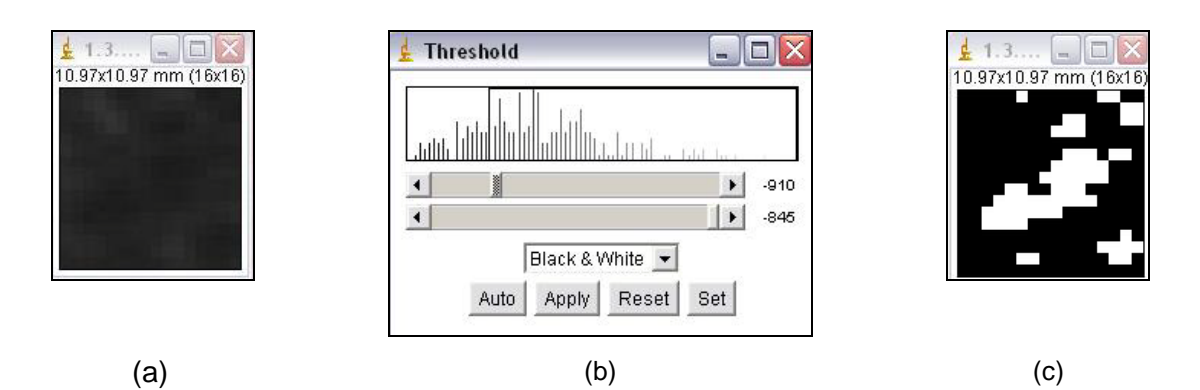

<span id="page-37-0"></span>**Figura 16:** (a) Imagem da ROI de um pulmão normal; (b) histograma da ROI e escolha do limiar (*threshold*); (c) imagem resultante da aplicação do limiar (*threshold*), na qual a área em branco é formada pelo ar e a região em preto é o tecido pulmonar.

## <span id="page-37-1"></span>2.3 INTENSIDADE MÉDIA

O software para calcular a média do número CT das imagens de pulmão foi o mesmo utilizado para calcular os descritores de textura (RPSOC). A média é calculada através da equação 10:

$$
\overline{x} = \frac{1}{n} \sum_{i=1}^{n} x_i
$$
 Eq. 10

onde *n* é o número total de pixel da imagem e o  $x_i$  é a soma do número CT de cada pixel da imagem.

## <span id="page-37-2"></span>2.4 CLASSIFICAÇÃO

Para a classificação dos quatro padrões pulmonares foram utilizados inicialmente onze descritores, sendo nove de textura e dois de intensidade. As variáveis independentes deste estudo são os descritores (variância, entropia, energia, variância, variância inversa, momento de diferenças de ordem 1, momento de diferenças de ordem 3, momento de diferenças inverso de ordem 1, momento de diferenças inverso de ordem 3, fração da área de ar e intensidade média) e as variáveis dependentes são os padrões pulmonares (normal, vidro fosco, enfisema e nódulo). Devido ao grande número e diversidade das amostras e a dificuldade em diferenciar quantitativamente padrões similares de imagem radiológicas, a estatística escolhida foi a análise multivariada de dados.

#### <span id="page-38-0"></span>**2.4.1 Análise Multivariada de Dados**

A análise multivariada de dados refere-se a todos os métodos estatísticos que simultaneamente analisam múltiplas medidas sobre cada individuo ou objeto sob investigação (HAIR et al, 2005).

Para determinar as variáveis independentes mais importantes, foi utilizado o método de análise fatorial, antes de iniciar a análise multivariada do grupo de variáveis. A análise fatorial estuda a estrutura das correlações entre um grande número de variáveis. O objetivo é encontrar um meio de condensar a informação contida em um número de variáveis originais em um conjunto menor de variáveis estatísticas (fatores) com uma perda mínima empírica da "estrutura" das variáveis consideradas. Na análise fatorial, as variáveis estatísticas (fatores) são formadas para maximizar seu poder de explicação do conjunto inteiro de variáveis, e não para prever uma variável (eis) dependente (s) (HAIR et al, 2005).

Após a pré-classificação pela análise fatorial para avaliar quais os descritores de textura e de intensidade (variáveis independentes), que melhor classificavam as regiões de interesse nos quatro padrões radiológicos (normal, enfisema, nódulo e vidro fosco), utilizou-se o método estatístico de análise discriminante multivariada (HAIR et al, 2005).

#### <span id="page-38-1"></span>2.4.1.1 Análise Discriminante

A análise discriminante é uma técnica de estatística multivariada que determina, através de uma variável estatística, a combinação linear das duas ou mais variáveis independentes que discriminarão melhor entre grupos definidos *a priori* (HAIR et al, 2005). Neste estudo, as variáveis independentes são os onze descritores iniciais e os grupos são os quatro padrões pulmonares.

Os objetivos da análise discriminante são: (i) a identificação das variáveis que melhor diferenciam ou "discriminam" entre dois ou mais grupos de indivíduos estruturalmente diferentes e mutuamente exclusivos; (ii) a utilização destas variáveis para criar uma função discriminante que represente de forma parcimoniosa as diferenças entre os grupos; e (iii) a utilização desta função discriminante para classificar *a priori* novos indivíduos nos grupos. Na análise discriminante, a solução é obtida pela maximização da soma dos quadrados das variáveis dentro dos grupos (MAROCO, 2003).

A análise discriminante é uma técnica bastante robusta à violação dos pressupostos se a dimensão do menor grupo for superior ao número de variáveis em estudo, e as médias dos grupos não forem proporcionais às suas variâncias (MAROCO, 2003). Neste estudo, ambas as condições são atendidas, uma vez que o menor grupo é constituído de 104 imagens e o número de variáveis é quatro, referente aos padrões radiológicos.

O primeiro passo para a realização da análise discriminante é a seleção das variáveis discriminantes dentro de um conjunto de variáveis iniciais. Para determinar se alguma variável deverá ser incluída ou excluída para a classificação dos quatro padrões pulmonares foi utilizado o método passo-a-passo ou *stepwise*. A análise inicia-se com a variável com maior poder discriminante e as variáveis restantes são adicionadas por ordem decrescente de poder discriminante. No método *stepwise* a análise começa sem nenhuma variável e nos passos seguintes as variáveis são adicionadas ou removidas devido a sua distribuição para a capacidade discriminante da primeira função discriminante. Uma variável presente na função discriminante é removida se a capacidade da função discriminante não for significativamente reduzida pela remoção dessa variável, e no outro extremo, uma variável é adicionada se aumentar significativamente a capacidade discriminativa da função discriminante (MAROCO, 2003).

A seguir, dadas as variáveis e os grupos, é possível estabelecer as funções discriminantes que são combinações lineares das variáveis. A combinação linear para uma análise discriminante, também conhecida como a *função discriminante* ou *função discriminante linear de Fisher*, é dada por uma equação que assume a seguinte forma:

$$
Z_{jk} = a + W_1 X_{1k} + W_2 X_{2k} + ... + W_n X_{nk}
$$
 Eq. 11

onde *<sup>Z</sup> jk* é o escore Z discriminante da função discriminante j para o objeto k, a é uma constante, *Wi* é o peso discriminante para a variável independente i e a variável independente i para o objeto k. A variabilidade dos escores da função discriminante deve ser máxima entre os grupos e mínima dentro dos grupos. Após a dedução da primeira função discriminante, os pesos das funções seguintes são obtidos sobre a restrição adicional de que os escores das funções discriminantes não estejam

correlacionados. Os pesos *Wi* são uma medida relativa da importância das variáveis originais; quanto maior for o peso dessa variável nessa função, maior será a sua contribuição na discriminante entre os grupos. A primeira função apresenta a maior discriminação dos grupos, a segunda função apresenta a segunda maior discriminante entre os grupos e, assim sucessivamente, até que as funções discriminantes sejam obtidas. A classificação é realizada quando uma nova imagem é classificada no grupo de cujo centróide se encontra mais próxima (HAIR et al, 2005).

### <span id="page-41-0"></span>**3. RESULTADOS E DISCUSSÕES**

## <span id="page-41-1"></span>3.1 DESCRITORES DE TEXTURA

A seguir são apresentados os resultados obtidos do cálculo dos descritores de textura, conforme as equações da seção 1.4.1.2.1. Em todos os gráficos a seguir, as barras verticais representam o desvio padrão em torno da média  $(\square)$ , a caixa representa os percentis 25% e 75%, a mediana é representada pela divisão horizontal da caixa, os valores máximos e mínimos são representados pelo símbolo (-), e o símbolo (x) representa o intervalo de 1% até 99% dos valores dos descritores de textura.

A [Figura 17](#page-42-0) apresenta o resultado da média, mediana, desvio-padrão e valores máximo e mínimo dos descritores homogeneidade (Fig.17a), momento de diferenças inverso de ordem 1 (Fig.17b), momento de diferenças inverso de ordem 3 (Fig. 17c), variância inversa (Fig.17d) e energia (Fig.17e) para todas as regiões de interesse dos quatro padrões estudados. Os cinco descritores foram agrupados em função da semelhança de seu comportamento para os quatro padrões radiológicos.

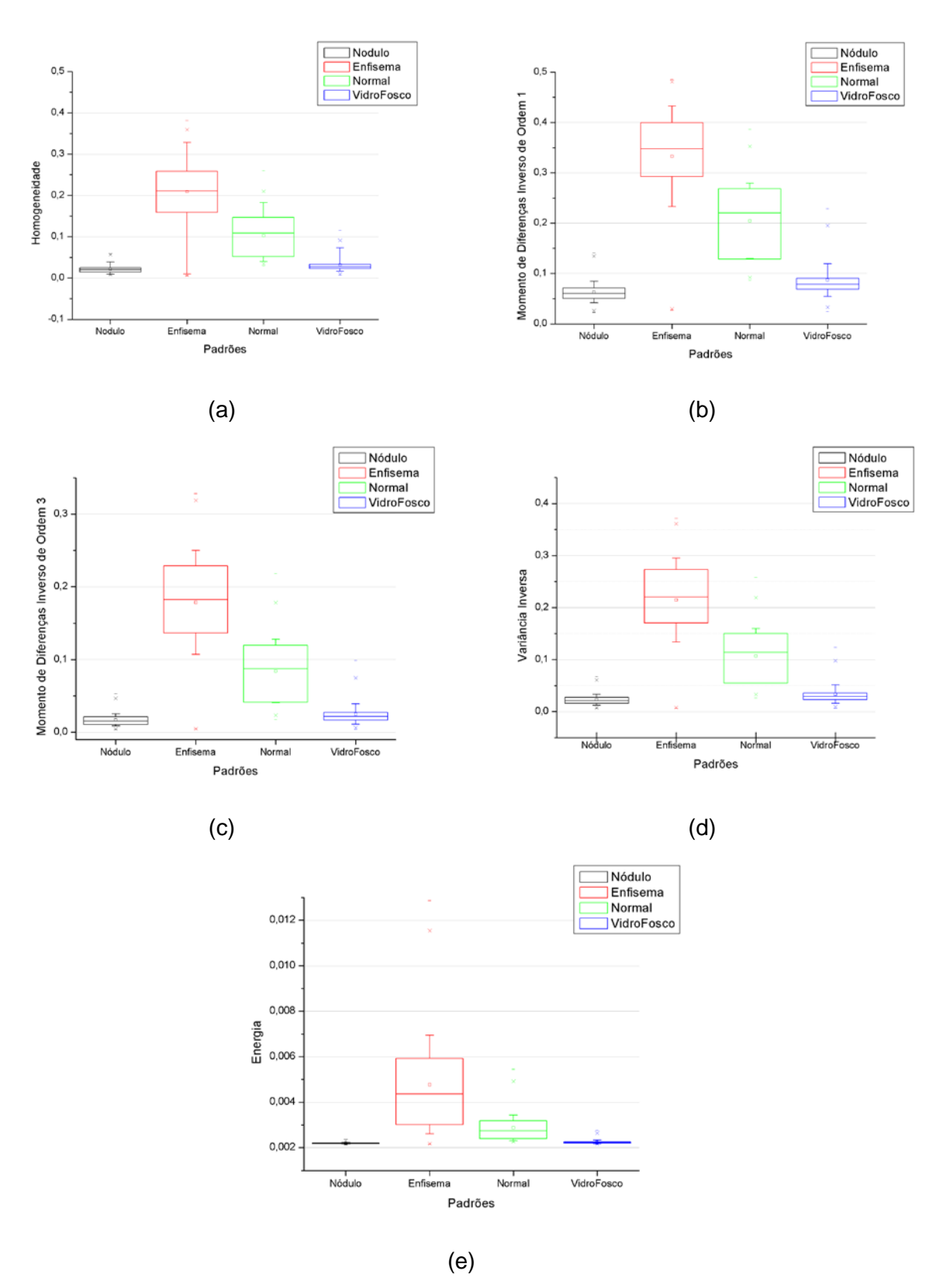

<span id="page-42-0"></span>**Figura 17:** Gráficos dos descritores de textura (a) homogeneidade; (b) momento de diferenças inverso de ordem 1; (c) momento de diferenças inverso de ordem 3; (d) variância inversa; (e) energia para os quatro padrões de imagens radiológicas.

Observa-se que os descritores de textura homogeneidade, momento de diferenças inverso de ordem 1, momento de diferenças inverso de ordem 3, variância inversa e energia apresentam comportamento semelhante para os quatro padrões radiológicos. Para todos os descritores, os menores valores médios são observados para os padrões nódulo e vidro fosco. O padrão normal sempre possui um valor intermediário e o enfisema um valor maior. Os resultados mostram que existe uma grande variabilidade nos intervalos dos descritores, principalmente quando se observa a homogeneidade do padrão enfisema, que possui uma variabilidade significativamente maior dos valores dos descritores em relação aos outros padrões. Os padrões nódulo e vidro fosco apresentam intervalos muito mais estreitos dos descritores de textura, com menor desvio-padrão. Considerando os valores dos descritores e sua variabilidade, nenhum dos cinco descritores de textura acima pode ser utilizado isoladamente como elemento classificador dos padrões radiológicos, sem que haja a inclusão de padrões incorretamente na classificação.

A [Figura 18](#page-43-0) apresenta o resultado da média, mediana, desvio-padrão e valores máximo e mínimo do descritor momento de diferenças de ordem 1, ligado à distorção da imagem, para todas as regiões de interesse dos quatro padrões estudados.

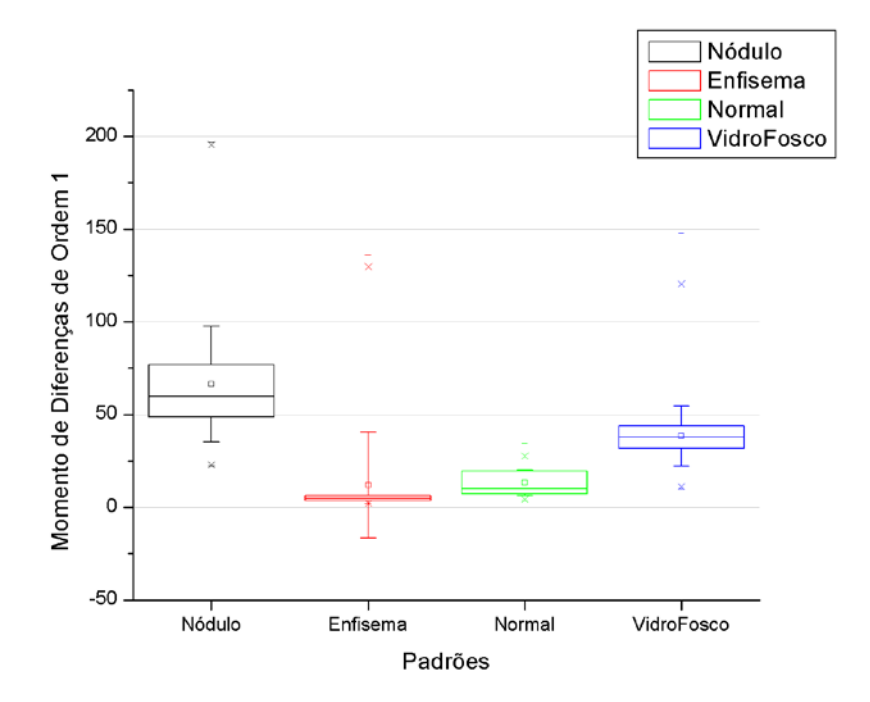

<span id="page-43-0"></span>**Figura 18:** Gráfico do descritor momento de diferenças de ordem 1 para os quatro padrões de imagens radiológicas.

Observa-se que o valor médio do momento de diferenças de ordem 1, que está associado à distorção da imagem comporta-se de forma distinta aos outros descritores. Para o padrão nódulo, o momento de diferenças de ordem 1 é significativamente maior do que para os outros padrões, enquanto o enfisema apresenta o menor valor. No entanto, observa-se uma grande variabilidade deste descritor para o padrão enfisema, caracterizado pelo grande desvio-padrão. Os padrões vidro fosco e normal apresentam um valor intermediário deste descritor. No entanto, observa-se que a grande variabilidade dos valores deste descritor dificulta o uso do momento de diferenças de ordem 1 como único elemento classificador dos padrões.

A [Figura 19](#page-44-0) apresenta o resultado da média, mediana, desvio-padrão e valores máximo e mínimo do descritor momento de diferenças de ordem 3 para todas as regiões de interesse dos quatro padrões estudados.

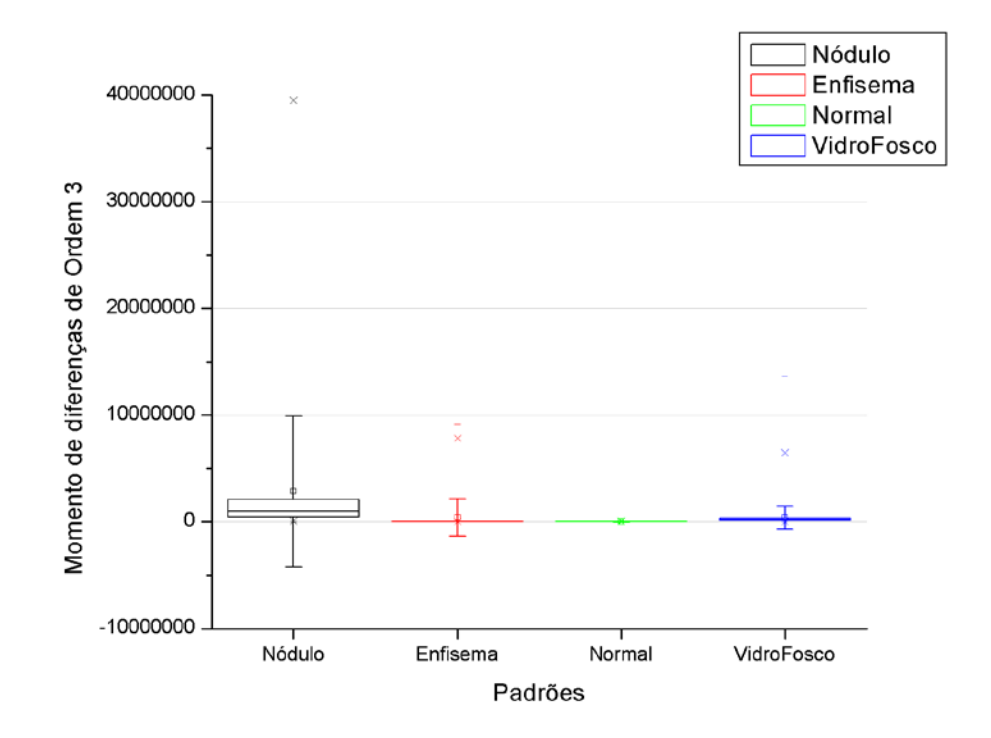

<span id="page-44-0"></span>**Figura 19:** Gráfico do descritor momento de diferenças de ordem 3 para os quatro padrões de imagens radiológicas.

Observa-se que o valor médio do momento de diferenças de ordem 3, que está associado à distorção de uma imagem, possui o padrão nódulo possui valor maior do que os outros padrões, mas existe uma variabilidade muito grande, caracterizada pelo seu grande desvio-padrão. Os valores médios para os outros três padrões são similares, diferenciando-se apenas pelo valor do desvio-padrão. Observa-se que a grande similaridade dos valores deste descritor, associado ao grande desvio-padrão para o nódulo, dificulta o uso do momento de diferenças de ordem 3 como elemento classificador dos padrões.

A [Figura 20](#page-45-0) apresenta o resultado da média, mediana, desvio-padrão e valores máximos e mínimos do descritor variância para todas as regiões de interesse dos quatro padrões estudados.

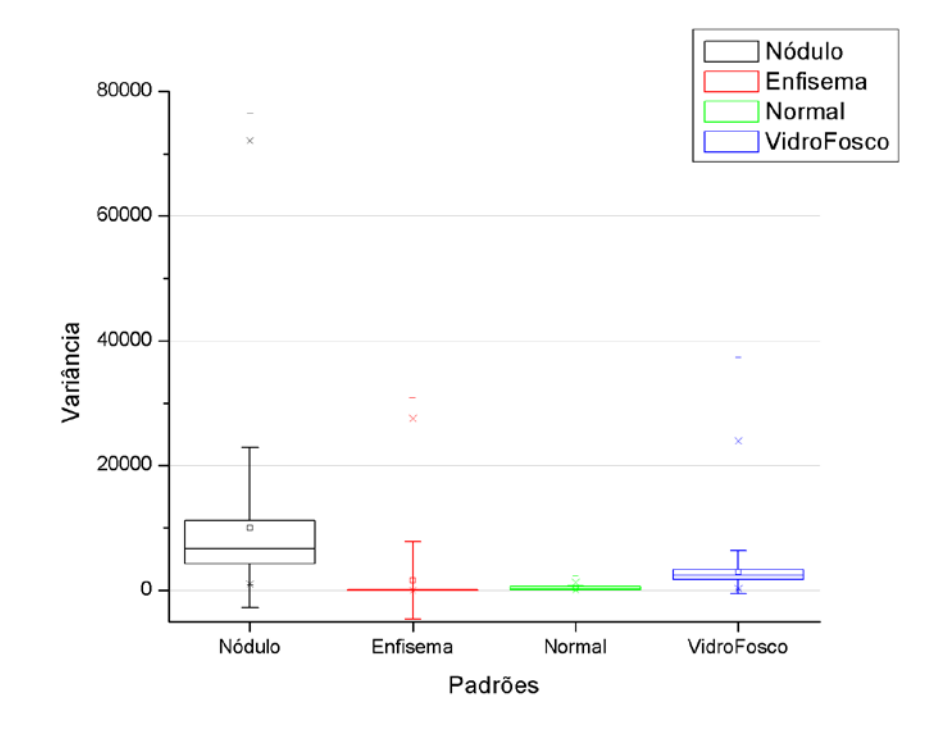

<span id="page-45-0"></span>**Figura 20**: Gráfico do descritor variância para os quatro padrões de imagens radiológicas.

Observa-se que o valor médio da variância, que está associado à variação abrupta de níveis de cinza entre um pixel analisado e o pixel vizinho de uma imagem, para o padrão nódulo é maior do que para os outros padrões. O comportamento do desvio-padrão do descritor para o nódulo apresenta comportamento e semelhante ao caso anterior, do momento de diferenças de ordem 3. Observa-se uma grande variabilidade da variância para o padrão enfisema, caracterizado pelo alto desvio-padrão. Os menores valores médios da variância são observados nos padrões enfisema e normal. O padrão vidro fosco apresenta um valor intermediário deste descritor. No entanto, observa-se que a grande similaridade dos valores dos descritores, associada ao alto desvio-padrão, dificulta o uso da variância como elemento classificador dos padrões.

A [Figura 21](#page-46-0) apresenta o resultado da média, mediana, desvio-padrão e valores máximos e mínimos do descritor entropia para todas as regiões de interesse dos quatro padrões estudados.

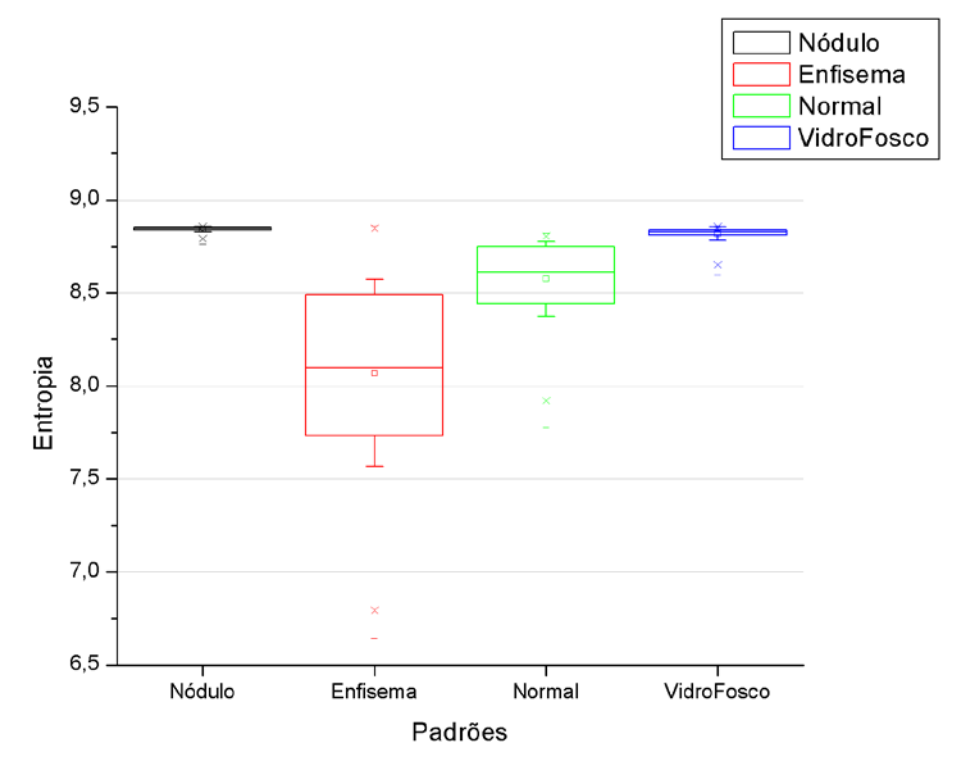

<span id="page-46-0"></span>**Figura 21**: Gráfico do descritor entropia para os quatro padrões de imagens radiológicas.

Observa-se que o valor médio da entropia, que está associado ao grau de dispersão de níveis de cinza de uma imagem, apresenta um comportamento distinto dos descritores anteriores. O padrão enfisema possui entropia significativamente menor do que os outros padrões, apesar de sua maior variabilidade, caracterizada pelo seu desvio-padrão e percentis, se comparado com os outros três padrões. Os maiores valores médios de entropia são observados nos padrões nódulo e vidro fosco, com pequenos valores de desvio-padrão. O padrão normal apresenta um valor intermediário deste descritor. No entanto, observa-se similaridade dos valores deste descritor para os padrões nódulo e vidro fosco dificultando o uso da entropia como um único elemento classificador dos padrões.

## <span id="page-47-1"></span>3.2 FRAÇÃO DE AR

A [Figura 22](#page-47-0) apresenta o resultado da média, mediana, desvio-padrão e valores máximos e mínimos do descritor fração de ar contida no pulmão para todas as regiões de interesse dos quatro padrões estudados.

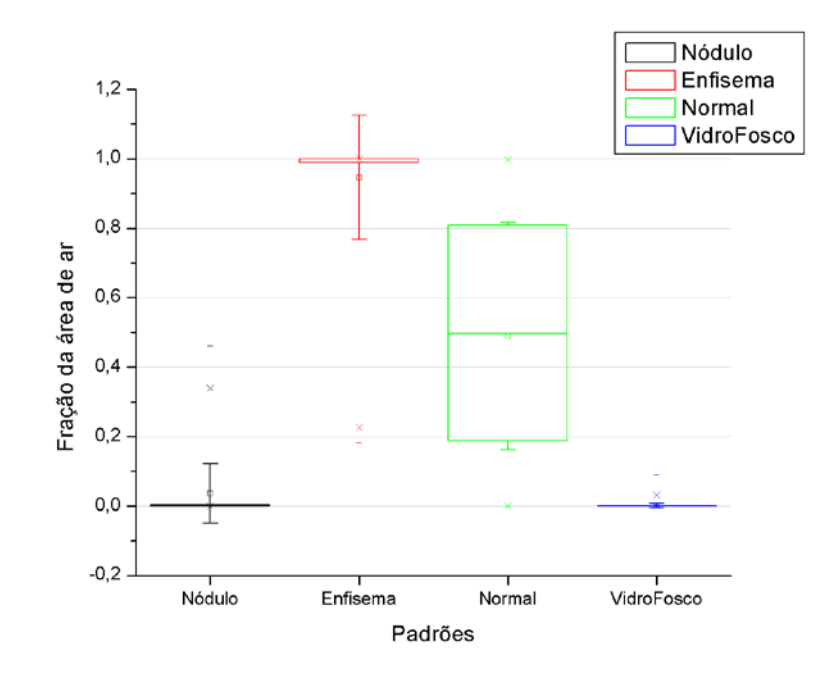

<span id="page-47-0"></span>**Figura 22**: Gráfico do descritor fração da área de ar contida no pulmão para os quatro padrões de imagens radiológicas.

O descritor da fração da área de ar, que está associado à quantidade de ar contida em uma região pertencente ao pulmão, apresenta comportamento distinto em relação aos descritores de textura. Os valores mais próximos de 1 representam regiões contendo ar e mais próximos de zero representam regiões contendo tecido pulmonar. O maior valor médio da fração de ar é observado no padrão enfisema, sendo coerente com a característica de aumento permanente e anormal dos espaços aéreos. Uchiyama e colaboradores (2003) também encontraram um número maior de pixels contidos nas regiões de interesse com números CT entre - 910H U e -1000 HU para o padrão enfisema. No entanto, da mesma forma que observado anteriormente, observa-se um grande desvio padrão na fração de ar para o padrão enfisema. O padrão normal apresenta um valor intermediário deste descritor por apresentar ar e tecido pulmonar na mesma região, mas com um desviopadrão significativamente maior do que para os outros padrões radiológicos. A grande semelhança entre os padrões nódulo e vidro fosco dificulta o uso da fração

da área de ar contida no pulmão elemento único classificador dos padrões, mas seus valores possuem pequenos desvios-padrão. No entanto, este descritor parece ser promissor, se for analisado com outros descritores, como classificador de padrões.

# <span id="page-48-1"></span>3.3 INTENSIDADE MÉDIA

A [Figura 23](#page-48-0) apresenta o resultado da média, mediana, desvio-padrão e valores máximos e mínimos do descritor intensidade média para todas as regiões de interesse dos quatro padrões estudados.

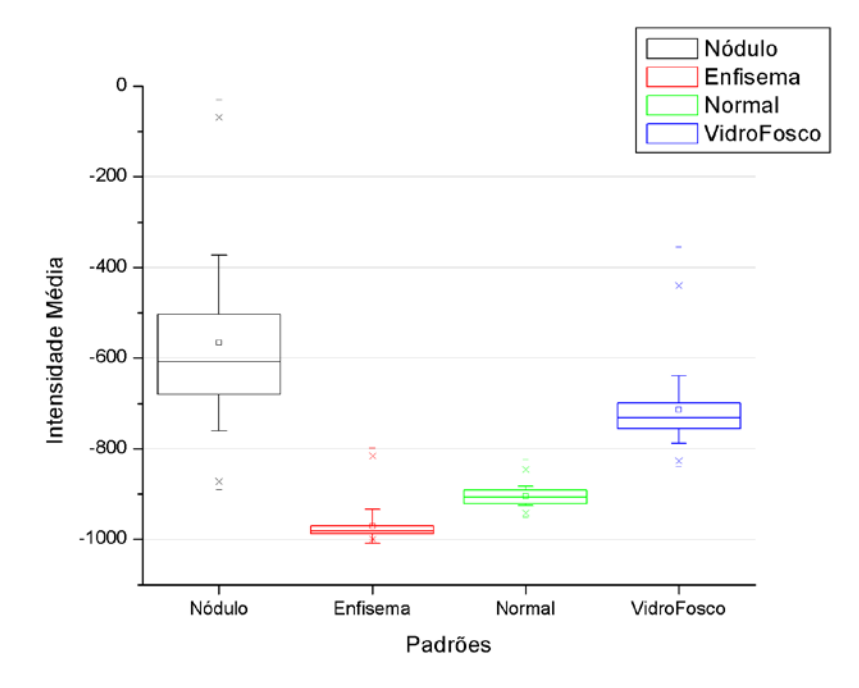

<span id="page-48-0"></span>**Figura 23**: Gráfico do descritor intensidade média para os quatro padrões de imagens radiológicas.

Observa-se que o valor médio da intensidade média, que está associado ao número CT das imagens pulmonares, apresenta um comportamento distinto dos outros descritores. O enfisema apresenta o menor valor deste descritor, visto que esta estrutura é formada basicamente por grandes espaços aéreos. Da mesma forma, Uchiyama e colaboradores (2003) encontraram o valor da média do número CT para o enfisema menor para o enfisema do que nas outras seis anomalias analisadas (vidro fosco, opacidade linear e reticular, opacidade nodular, favo de mel, enfisema e consolidação). Para o padrão nódulo, a intensidade média é significativamente maior do que para os outros padrões, mas observa-se uma grande variabilidade, caracterizada pelo grande desvio-padrão se comparado com os outros três padrões. O padrão normal apresenta um valor intermediário deste descritor, entre o enfisema e o vidro fosco. O padrão vidro fosco apresenta um valor distinto do nódulo, evidenciado também pela variância, coerente com a característica de aumento da opacidade pulmonar em relação ao padrão normal. No entanto, observa-se que o grande desvio padrão do nódulo dificulta o uso da intensidade média como elemento único classificador dos padrões. No entanto, este descritor parece ser promissor, se for analisado com outros descritores como classificador de padrões.

# <span id="page-49-0"></span>3.4 CLASSIFICAÇÃO DOS PADRÕES

Para analisar o comportamento dos valores dos descritores calculados foi utilizado o software estatístico SPSS® (*Statistical Package for the Social Sciences*).

A análise foi iniciada através da estatística descritiva com o cálculo da média, desvio padrão, mínimo valor e máximo valor de cada um dos descritores, que foram apresentados graficamente nas seções 3.1, 3.2 e 3.3.

Devido ao grande número de regiões de interesse amostrados dos quatro padrões radiológicos (121 ROI nódulo, 104 ROI enfisema, 692 ROI normal e 619 ROI vidro fosco) e das diferentes escalas dos valores dos descritores, aplicouse o teste de normalidade em todos os descritores e em todos os padrões; a normalidade foi rejeitada em todos os casos, de forma que os descritores não podem ser descritos como variáveis aleatórias normais, impedindo o uso da regressão linear.

A seguir, aplicou-se o método de análise do componente principal da análise fatorial obtendo um resultado muito significativo. A análise fatorial é uma variedade de técnicas relacionadas para tornar os dados observados mais facilmente e diretamente interpretados. Isto é feito analisando-se os interrelacionamentos entre as variáveis de tal modo que estas possam ser descritas convenientemente por um grupo de categorias básicas, em número menor que as variáveis originais, chamado fatores (HAIR et al, 2005). Da análise fatorial, do total de onze descritores iniciais foram excluídos três descritores (variância, momento de diferenças de ordem 3 e momento de diferenças de ordem 1), resultando em oito descritores de maior importância para a classificação (momento de diferenças inverso de ordem 3, homogeneidade, variância inversa, entropia, momento de diferenças inverso de ordem 1, energia, fração da área de ar contida no pulmão e intensidade média).

A partir desses oito descritores foi realizada a análise discriminante pelo método *stepwise*, amplamente utilizado em pesquisas de análise discriminante para classificação de padrões (GURCAN et al, 2002; MCNITT-GRAY et al, 1999). Através da estatística *stepwise* dos oito descritores, sete foram considerados significativos para a classificação. O descritor momento inverso de diferenças de ordem 3 foi excluído da análise e nenhum outro descritor foi acrescentado.

Deste modo, os descritores que foram utilizados para classificar os padrões radiológicos deste estudo, em ordem de importância, são:

- intensidade média;
- fração da área de ar;
- energia;
- momento inverso de diferenças de ordem 1;
- variância inversa;
- entropia;
- homogeneidade.

Com esses sete descritores determinaram-se as funções discriminantes lineares de Fisher para cada um dos quatro padrões radiológicos de imagens de TC de pulmão, utilizadas para predizer a classificação de uma imagem com base nos valores coletados para os descritores.

As funções discriminantes lineares de Fisher para cada padrão radiológico encontram-se a seguir:

$$
Enfisema = -57954,420 + 8484,165 \times H + 12403,005 \times ET + 2421703,400
$$
  

$$
\times EN + 3937,893 \times M1 + 3967,486 \times VI + 0,041 \times IM + 396,462 \times F
$$

 $EN + 3961,283 \times M1 + 3876,859 \times VI + 0,104 \times IM + 388,196 \times F$  $N\acute{o}dulo = -57567,500 + 8446,327 \times H + 12368,031 \times ET + 2413531,000 \times$ 

 $EN + 4207,295 \times M1 + 3572,959 \times VI + 0,051 \times IM + 391,833 \times F$  $Normal = -57609,270 + 8395,214 \times H + 12366,830 \times ET + 2415207,200 \times$ 

$$
VidroFosco = -57594,472 + 8445,987 \times H + 12368,808 \times ET + 2414398,316 \times \nEN + 4045,855 \times M1 + 3756,831 \times VI + 0,077 \times IM + 385,177 \times F
$$

onde *H* é a homogeneidade, *ET* é a entropia, *EN* é a energia, *M1* é o momento de ordem 1, *VI* é a variância inversa, *IM* é a intensidade média e *F* é a fração da área de ar.

Para determinar se uma região de interesse pertence a um determinado padrão radiológico, substituem-se em cada função discriminante linear de Fisher os valores dos descritores calculados. A função cujo valor for máximo determinará o grupo ou padrão previsto pela função discriminante linear de Fisher para aquela região de interesse da imagem radiológica.

A aplicação das funções discriminantes em todas as 1536 regiões de interesse de todos os padrões radiológicos produziu uma concordância de 88,2% com os grupos de padrões originalmente classificados pelo radiologista.

Para validar a capacidade de predição da metodologia de classificação, em um teste preliminar, foram escolhidas 10 regiões de interesse em pulmões normais, não utilizadas previamente no desenvolvimento da metodologia de classificação. Para cada uma das novas ROIs foram calculadas as quatro funções discriminantes lineares de Fisher e determinados os padrões correspondentes quantitativamente de cada região. Os valores das funções de cada um dos quatro padrões pulmonares foram normalizados em relação ao valor máximo encontrado entre as funções, a título de visualização dos resultados, mostrados na [Figura 24.](#page-52-0) O valor máximo esperado seria o valor 1 para a função discriminante do padrão normal (triângulo verde).

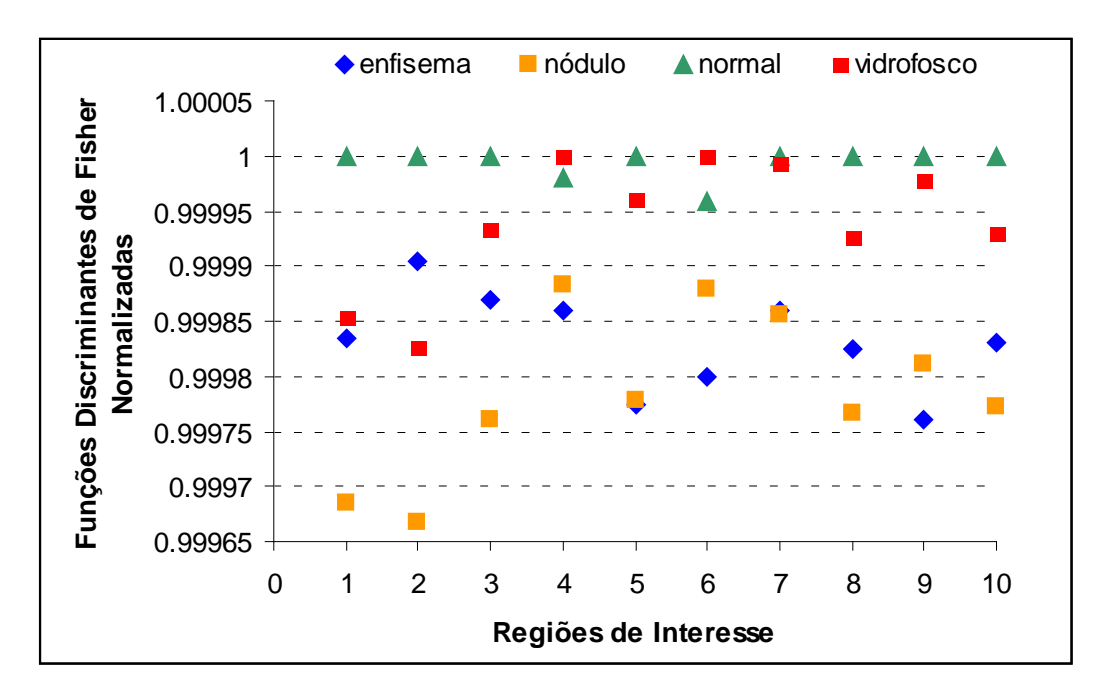

<span id="page-52-0"></span>**Figura 24:** Gráfico dos resultados normalizados das equações de Fisher para dez regiões de interesse normais.

Observa-se que as duas classificações incorretas (ROI 4 e ROI 6) referem-se ao padrão vidro fosco, enquanto os padrões enfisema e nódulo são claramente descartados. Assim, a aplicação da metodologia de classificação resultou em uma concordância de 80% dos casos testados (8 ROI classificadas como função normalizada igual a 1), sendo as imagens classificadas corretamente como pertencentes ao padrão normal.

Não existem dados comparativos de sensibilidade de metodologias de classificação semelhantes desenvolvidas por outros pesquisadores para padrões de imagens normais. A investigação de Uchiyama e colaboradores (2003) mostra que, para a detecção de padrões radiológicos anormais, a sensibilidade é de 99,2% para vidro fosco, 100% para opacidade linear e reticular, 88,0% para nódulo, 100% para favo de mel, 95,8% para enfisema e 100% para consolidação.

Ao considerarmos apenas a classificação dos nódulos, que possui maior quantidade de estudos, observa-se uma sensibilidade de 83,9% dos casos no estudo de McNitt-Gray e colaboradores (1999), que utilizou a correlação e a diferença da entropia para diferenciar nódulos malignos e benignos. Estes dois descritores não foram utilizados na investigação desenvolvida neste estudo.

Ressalte-se que a metodologia desenvolvida neste trabalho é válida para este tipo de protocolo de aquisição e sua aplicabilidade em outros protocolos precisa ser investigada.

## **CONCLUSÃO**

<span id="page-54-0"></span>O objetivo deste trabalho foi desenvolver uma metodologia quantitativa de classificação de padrões radiológicos em imagens de TC do pulmão. As imagens foram analisadas visualmente por um radiologista que identificou regiões de interesse contendo os padrões enfisema, nódulo, normal e vidro fosco. A metodologia utilizada incluiu o cálculo de nove descritores de textura e dois descritores de intensidade dos níveis de cinza. Os descritores de textura calculados foram: homogeneidade, momento de diferenças inverso de ordem 1, momento de diferenças inverso de ordem 3, momento de diferenças de ordem 1, momento de diferenças de ordem 3, variância, variância inversa, energia e entropia; e os dois descritores de intensidade foram: fração da área de ar e intensidade média. No projeto RPSOC foi desenvolvido um software utilizado neste trabalho, que foi utilizado para selecionar as regiões de interesse, calculados os descritores de textura e o descritor intensidade média. O cálculo do descritor fração da área de ar foi realizado com o software livre *ImageJ*. A classificação dos padrões radiológicos foi realizada através da análise multivariada de dados. Na ordem de importância para a caracterização dos padrões, sete descritores foram classificatórios: intensidade média, fração da área de ar, energia, momento de diferenças inverso de ordem 1, variância inversa, entropia e homogeneidade. A partir destes descritores criou-se a função discriminante linear de Fisher para cada padrão radiológico. O padrão radiológico de uma região de interesse é obtido a partir da aplicação dos valores dos descritores em cada uma das quatro funções discriminantes, sendo que a função de valor máximo determina o padrão radiológico.

Conclui-se que a metodologia desenvolvida permite a classificação de regiões de interesse de imagens de TC do pulmão em quatro padrões radiológicos previamente definidos. A partir das quatro funções discriminantes foi produzida uma concordância de 88,2% das regiões de interesse classificados corretamente. Para a validação da metodologia desenvolvida foi realizado um teste preliminar com 10 regiões de interesse de padrões normais em imagens de TC do pulmão, não utilizadas no conjunto de imagens da classificação e foi atingido um percentual de 80% de classificação das regiões corretamente como normais.

A metodologia desenvolvida revelou-se útil na exclusão de regiões de interesse normais em sistemas computadorizados de auxílio ao diagnóstico. Este

fato é particularmente importante nas situações em que um grande número de exames é submetido para análise computadorizada. Em tais casos, o processamento poderia ser utilizado apenas para imagens que não foram identificadas como normais, possuindo algum tipo de achado radiológico anormal. A metodologia mostrou-se limitada para a classificação do padrão nódulo, que pode apresentar tamanhos variados e pode ser confundido quantitativamente com o padrão vidro fosco.

Este trabalho contou com a análise visual das imagens de TC do pulmão de apenas um radiologista, considerado o "padrão ouro". Por essa razão, o radiologista selecionou apenas regiões de interesse cujos padrões eram evidentes. Pretende-se estender a análise quantitativa para, no mínimo, mais dois radiologistas.

Esta mesma metodologia, quando aplicada apenas aos padrões enfisema, normal e vidro fosco, fornece uma concordância maior com as análises realizadas pelo radiologista. Nesta nova configuração, sem a inserção do padrão nódulo, novas funções lineares de Fisher foram determinadas e a concordância obtida foi de 96,8% dos casos corretos. No entanto, a validação realizada com as mesmas 10 regiões de interesse do padrão normal produzem uma concordância de 80% dos casos, da mesma forma que a anterior, com a inclusão do nódulo.

Como perspectiva futura, testes de sensibilidade da metodologia de classificação serão realizados com maior número de imagens e outros padrões de imagens radiológicas. Em relação ao aprimoramento da metodologia, novos tamanhos de regiões de interesse deverão ser testados com os padrões radiológicos. Da mesma forma, estudos futuros devem ser desenvolvidos a partir de novos descritores, como descritores de forma, volume e circularidade, e outros descritores de textura, como a diferença de entropia e a correlação, principalmente para melhorar a sensibilidade e especificidade do método para classificação dos padrões radiológicos. Os novos tamanhos de regiões de interesse e novos descritores de forma e textura podem auxiliar principalmente na melhoria da sensibilidade desta metodologia para o padrão nódulo pulmonar. Esta metodologia ainda pode-ser aplicada em imagens de TCAR, para verificar se há alguma diferença quantitativa dos descritores em relação às imagens utilizadas neste trabalho.

# **REFERÊNCIAS**

<span id="page-56-0"></span>AL-KADI, Omar S., WATSON, D. Texture Analysis of Aggressive and Nonaggressive Lung Tumor CE CT Images. **IEEE Transactions on Biomedical Engineering**, v. 55, n. 7, p. 1822-1830, jul. 2008. Disponível em: < http://ieeexplore.ieee.org/stamp/stamp.jsp?arnumber=04463642>. Acesso em: 05 de ago. 2009.

BACKES André R.; BRUNO Odemir M.. Segmentação de Texturas por Análise de Complexidade. **INFOCOMP - Journal of Computer Science,** v. 5, n. 2, p. 87-95, mar. 2006. Disponível em < http://www.dcc.ufla.br/infocomp/artigos/v5.1/art11.pdf> Acesso em: 05 de ago. 2009.

Curso de extensão – V curso de tomografia computadorizada: Física, Técnicas e Aplicações.

KIM, Do-Yeon; KIM, J. H.; NOH, S. M.; PARK, J. W. Pulmonary Nodule Detection using Chest Ct Images. **[Acta Radiologica](http://www.informaworld.com/smpp/1343863009-72618261/title~db=all~content=t713394674)**, v. [44,](http://www.informaworld.com/smpp/1343863009-72618261/title~db=all~content=t713394674~tab=issueslist~branches=44#v44) n. [3,](http://www.informaworld.com/smpp/1343863009-72618261/title~db=all~content=g713395218) p. 252-257, mai. 2003. Disponível em < http://www3.interscience.wiley.com/cgibin/fulltext/120094582/PDFSTART> Acesso em: 05 de ago. 2009.

FERREIRA, Aurélio Buarque de Holanda. **Novo Aurélio Século XXI: o dicionário da língua portuguesa**. Rio de Janeiro: Nova Fronteira, c1999. 2128 p.

GONZALES, Rafael C.; WOODS, Richard E. **Processamento de Imagens Digitais.**  1. ed. São Paulo: Edgard Blucher, 2000. 509 p.

GURCAN, Metin N.; SAHINER, Berkman; PETRICK, Nicholas ; CHAN, Heang-Ping.; KAZEROONE, Ella A.; CASCADE, Philip. N.; HADJIISKI, Lubomir. Lung nodule detection on thoracic computed tomography imagens: Preliminary evaluation of a computer-aided diagnosis system. **Medical Physics**, v. 29, n. 11, p. 2552-2558, out. 2002. Disponível em <

http://scitation.aip.org/getpdf/servlet/GetPDFServlet?filetype=pdf&id=MPHYA600002 9000011002552000001&idtype=cvips > Acesso em: 05 de ago. 2009.

HAIR, Joseph F. ; ANDERSON, Rolph E. ; TATHAM, Ronald L., BLACK, William C. **Análise Multivariada de Dados**. 5. ed. Porto Alegre: Bookman, 2005. 593 p.

HANSELL, David M.; BANKIER, Alexander A.; MACMAHON, Heber; MCLOUD, Theresa C.; MÜLLER, Nestor L.; REMY Jaques. Fleischner Society: Glossary of Terms for Thoracic Imaging Radiology. **Radiology**, v. 246, n. 3, p. 697-722, mar. 2008. Disponível em < http://radiology.rsnajnls.org/content/246/3/697.full.pdf+html> Acesso em: 05 de ago. 2009.

HARALICK, Robert M. ; SHANMUGAM K.; DINSTEIN HAK. Textural Features for Image Classification. **IEEE Transactions on Systems, Man, and Cybernetics,** v. 3, n. 6, p. 610-621, nov. 1973. Disponível em <

http://www.ee.bgu.ac.il/~dinstein/Publications/TexturalFeaturesHaralickShanmugam Dinstein.pdf>. Acesso em: 05 de ago. 2009.

FELIPE, Joaquim, [C.;](http://www.ffclrp.usp.br/docentes/fisicaematematica/joaquimcezarfelipe.html) [TRAINA, Agma](http://www.icmc.usp.br/~agma) J. M. Utilizando Características de Textura para Identificação de Tecidos em Imagens Médicas. **Anais do II Workshop de Informática Médica** (WIM)**,** Gramado, pp. in CD-ROM, 2002.

JIAZHENG Shi ; SAHINER Berkman ; CHAN Heang-Ping ; HADJIISKI Lubomir ; CHUAN Zhou ; CASCADE Philip N. ; BOGOT Naama ; KAZEROONI Ella A. ; WU Yi-Ta ; JUN WEI ; Pulmonary nodule registration in serial CT scans based on rib anatomy and nodule template matching. **Medical physics**, v. 34, n. 4, p. 1336-1347, abr. 2007. Disponível em <

http://scitation.aip.org/getpdf/servlet/GetPDFServlet?filetype=pdf&id=MPHYA600003 4000004001336000001&idtype=cvips >. Acesso em: 05 de ago. 2009.

KORFIATIS, Panayiotis; KALOGEROPOULOU, Christina; KARAHALIOU, Anna; KAZANTZI, Alexandra; SKIADOPOULOS, Spyros; COSTARIDOU, Lena. Texture Classification-based Segmentation of Lung Affected by Interstitial Pneumonia in High-resolution CT. **Medical Physics**, v. 35, n. 12, p.5290-5302, dez. 2008. Disponível em <

http://scitation.aip.org/getpdf/servlet/GetPDFServlet?filetype=pdf&id=MPHYA600003 5000012005290000001&idtype=cvips>. Acesso em: 05 de ago. 2009

LUZ ALVES, Wonder A.; ARAÚJO, Sidnei A.; LIBRANTZ, André Felipe H.. Reconhecimento de Padrões de Textura em Imagens Digitais Usando uma Rede Neural Artificial Híbrida. **Anais do II Congresso Sul Catarinense de Computação,**  Criciúma, pp. in CD-ROM, 2006.

MALONE, John; ROSSITER, Jonathan M.; PRABHU, Sanjay; GODDARD, Paul. Identification of Disease in CT of the Lung Using Texture-based Image Analysis. **Signals, Systems and Computers, 2004. Conference Record of the Thirty-Eighth Asilomar Conference on** v. 2, p. 1620-1624, nov. 2004. Disponível em < http://ieeexplore.ieee.org/stamp/stamp.jsp?tp=&arnumber=1399431&isnumber=3042 0 >. Acesso em: 05 de ago. 2009

MAROCO, João. **Análise Estatística com Utilização de SPSS**. 2. ed. Lisboa: Edições Sílabo, 2003. 508 p.

MARTINS, Elias R. S.; MARQUES, Paulo M. A.; OLIVEIRA, Lucas F.; PEREIRA JUNIOR, Roberto R.; TRAD, Clóvis S.. Caracterização de Lesões Intersticiais de Pulmão em Radiograma de Tórax Utilizando Análise Local de Textura. **Radiologia Brasileira,** v. 38, n. 6, p. 421-426, 2005. Disponível em < http://www.scielo.br/pdf/rb/v38n6/27217.pdf>. Acesso em: 05 de ago. 2009

MCNITT-GRAY, Michael F.; HART, Eric M.; WYCKOFF, Nathaniel; SAYRE, James W.; GOLDIN, Jonathan. G.; ABERLE, Denise R.. A pattern classification approach to characterizing solitary pulmonary nodules imaged on high resolution CT: Preliminary results. **Medical Physics**, v. 26, n. 6, p. 880-888, jun. 1999. Disponível em < http://scitation.aip.org/getpdf/servlet/GetPDFServlet?filetype=pdf&id=MPHYA600002 6000006000880000001&idtype=cvips>. Acesso em: 05 de ago. 2009

PIRES, Glauber M.; POEL, JanKees V.; BATISTA, Leonardo V.; MARQUES, José R.T.. Arquitetura Para um Sistema de Diagnóstico Auxiliado por Computador. **X Congresso Brasileiro de Informática em Saúde,** Florianópolis, v. 1, 2006. Disponível em < http://www.sbis.org.br/cbis/arquivos/1069.pdf >. Acesso em: 05 de ago. 2009.

RANGAYYAN, Rangaraj M. **Biomedical Image Analysis**. 1. ed. Florida: CRC Press LLC, 2005. 1272 p.

SCHWARTZ, William R.; PEDRINI, Hélio. Método para Classificação de Imagens Baseada em Matrizes de Coocorrência Utilizando Características de Textura. **III Colóquio Brasileiro de Ciências Geodésicas,** Curitiba, v. 1, p. 1-11, 2003.

SEERAM, Euclid. Computed tomography: physical principles, clinical apllications, & quality control. 2. ed. W. B. Saunders Company, 2001. 430 p.

SHAPIRO, Linda C.; STOCKMAN, George. **Computer Vision.** 1. ed. New Jersey: Prentice Hall, 2000. 608 p.

UCHIYAMA, Yoshikazu; KATSURAGAWA, Shigehiko; ABE, Hiroyuki; SHIRAISHI, Junji; LI, Feng; LI, Qiang; ZHANG, Chao-Tong; SUZUKI, Kenji; DOI, Kunio. Quantitative Computerized Analysis of Diffuse Lung Disease in High-resolution Computed Tomography. **Medical Physics**, v. 30, n. 9, p. 2440-2454, set. 2003. Disponível em <

http://scitation.aip.org/getpdf/servlet/GetPDFServlet?filetype=pdf&id=MPHYA600003 0000009002440000001&idtype=cvips>. Acesso em: 05 de ago. 2009

WEBB, W. Richard.; MULLER, Nestor L.; NAIDICH; David P. **TC de Alta Resolução do Pulmão.** 3. ed. Rio de Janeiro: Guanabara Koogan, 2002. 660 p.